Còn chần chừ gì mà không cùng chúng tôi tìm hiểu ngay những thông tin thú vị về Podcast - một từ đang khá phổ biến nay, đặc biệt là trong giới trẻ. Thậm chí trong tương lai, Podcast sẽ trở thành một xu hướng mới lạ. Mời bạn theo dõi!

## *Podcast là gì?*

Podcast là một danh từ chỉ các tệp âm thanh kỹ thuật số có sẵn trên Internet và người dùng có thể tải về để nghe trên các thiết bị như máy tính, điện thoại, máy tính bảng,...

Podcast có rất nhiều chủ đề khác nhau, từ các chương trình radio, phỏng vấn người nổi tiếng, cho đến ký sự, tin tức. Bạn có thể tìm kiếm và lựa chọn chủ đề phù hợp với sở thích để nghe.

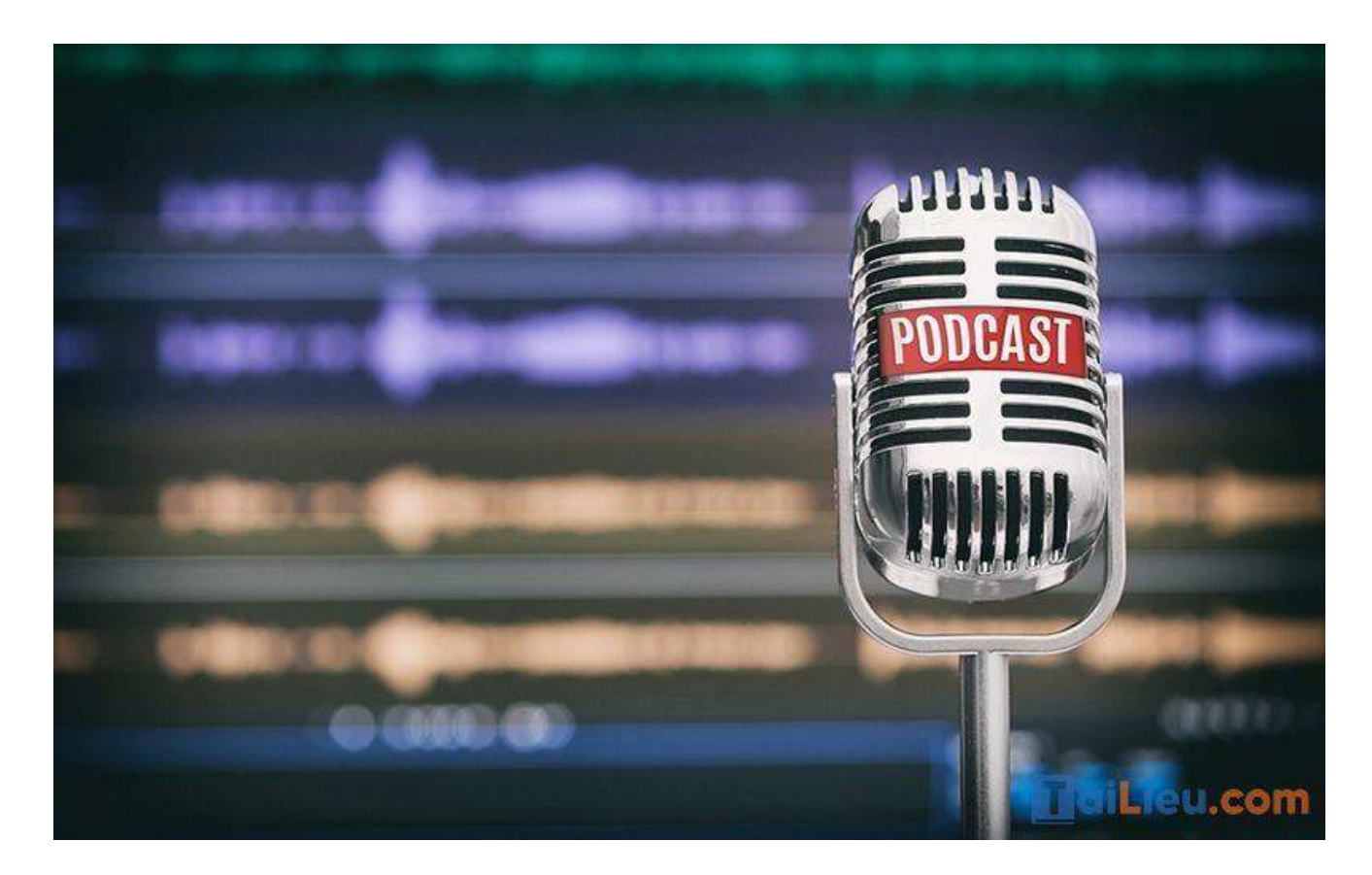

**- Lịch sử ra đời của Podcast và Podcasting**

Podcast được xuất hiện lần đầu tiên tại một sự kiện tên BloggerCon được tổ chức vào năm 2003. Tại đây, một phần mềm có tên gọi RSS-to-iPod được phát hành nhằm mục đích cho phép người dùng iPod tải các tệp âm thanh từ trên Internet về.

Cho đến năm 2004, thuật ngữ "podcasting" xuất hiện và được đặt bởi một nhà báo người Anh tên Ben Hammersley. Podcast là sự ghép nối giữa hai từ "iPod" (một thương hiệu máy phát nhạc của Apple) và "broadcast" (phát sóng). Một thời gian ngắn sau đó, Dannie Gregoire đã sử dụng thuật ngữ "podcaster" ám chỉ một người ta ra Podcast và từ ấy thuật ngữ Podcast dần trở nên phổ biến.

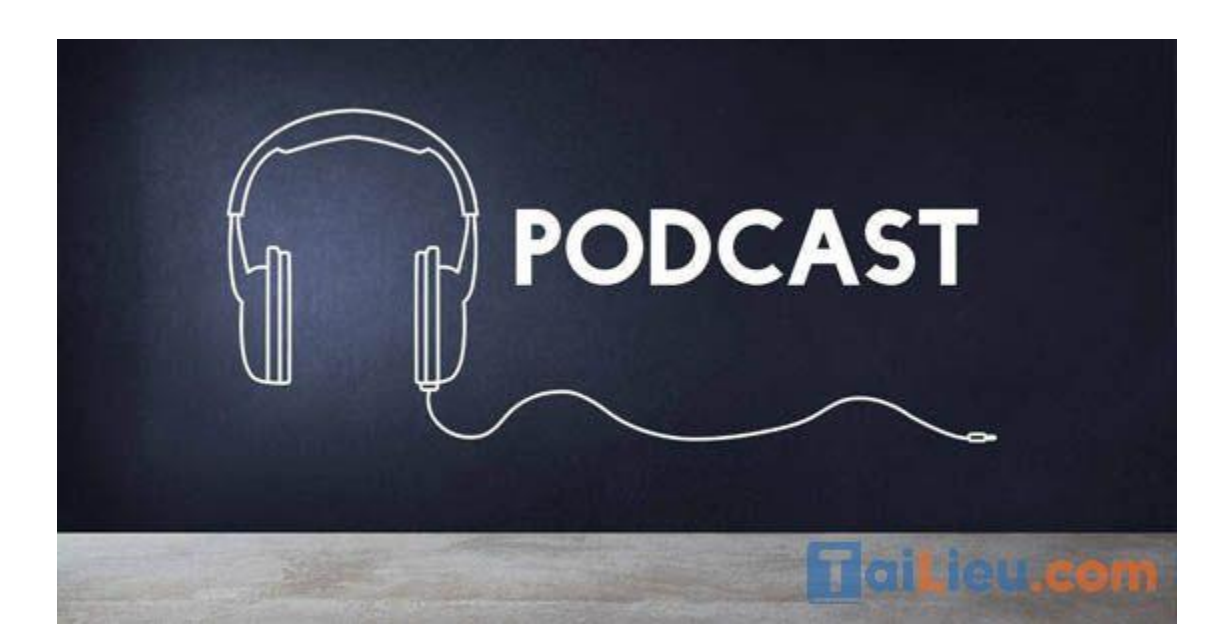

## **- Podcast hoạt động như thế nào?**

- Podcaster (người làm podcast) tạo ra file âm than
- Sau đó tải lên một dịch vụ lưu trữ (được gọi là podcast hosting)
- Podcast hosting sẽ tạo ra nguồn cấp dữ liệu cho kênh podcast (RSS feed)
- Các ứng dụng nghe podcast sẽ nạp RSS Feed
- Người nghe có thể đăng ký, tải xuống hoặc nghe online ngay trên ứng dụng

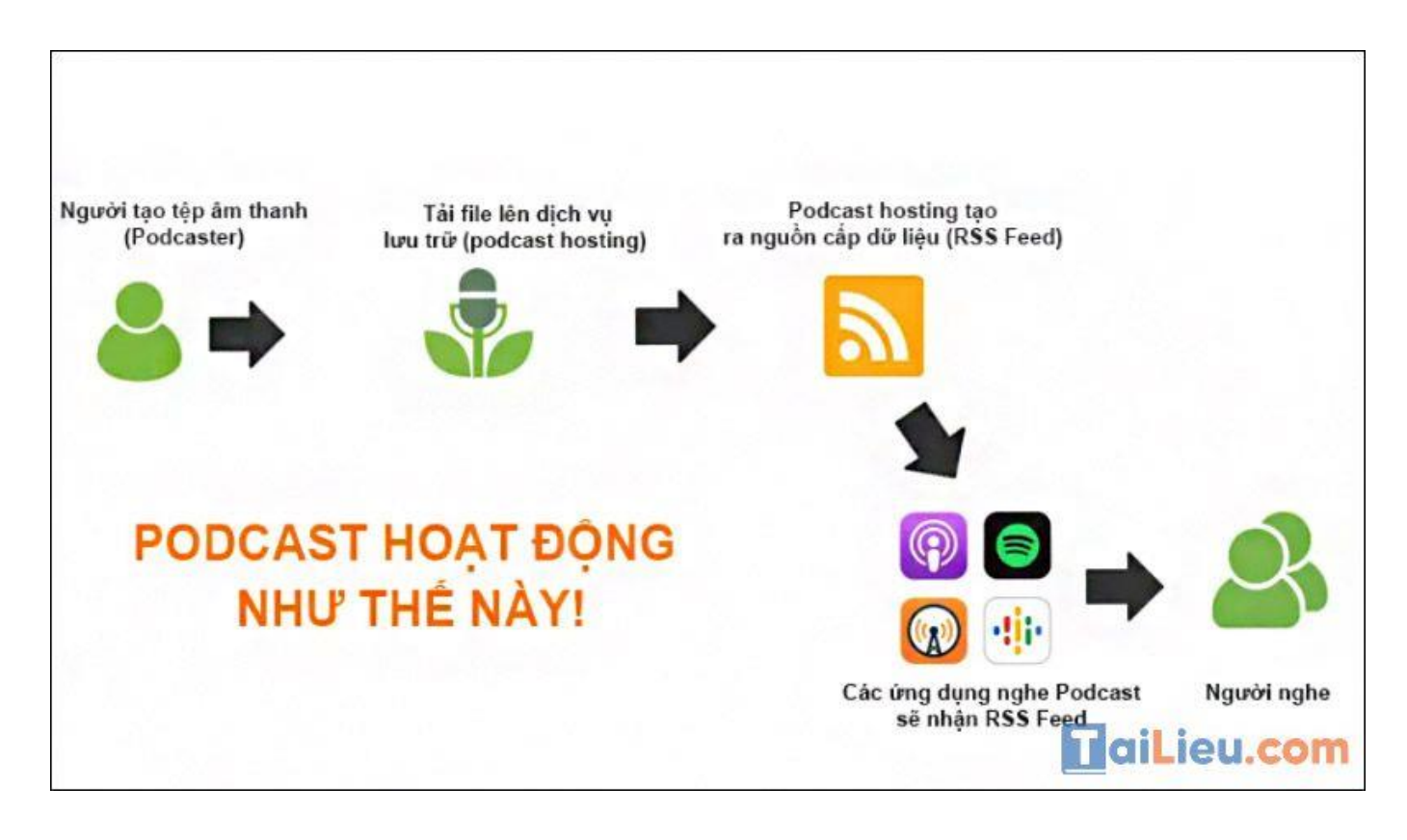

#### *Nghe Podcast ở đâu?*

#### **Apple Podcast**

Dịch vụ của công ty Apple, cũng chính là công ty sử hữu thiết bị iPod. Nơi đã thay đổi toàn bộ dịch vụ nghe nhạc trực tuyến và cũng là khởi nguồn cho sự ra đời của Podcast.

Để nghe podcast phổ biến nhất là nghe trên các dịch vụ, thiết bị của Apple như máy tính Mac, iPhone, iPad, Apple TV hoặc Apple Watch.

• Nếu bạn dùng máy tính Macbook của Apple thì việc nghe podcast sẽ dễ dàng hơn nhiều chỉ bằng cách mở iTunes lên. Tại đây bạn sẽ có thể tìm kiếm kênh, chủ đề podcast, nghe, đánh giá, viết review… (như ảnh dưới)

 Trên điện thoại iPhone hoặc iPad bạn có thể tìm và nghe ngay trên ứng dụng podcast. Sau đó bạn có thể đăng ký theo dõi kênh podcast, nghe từng tập, tải về file âm thanh, chia sẻ…

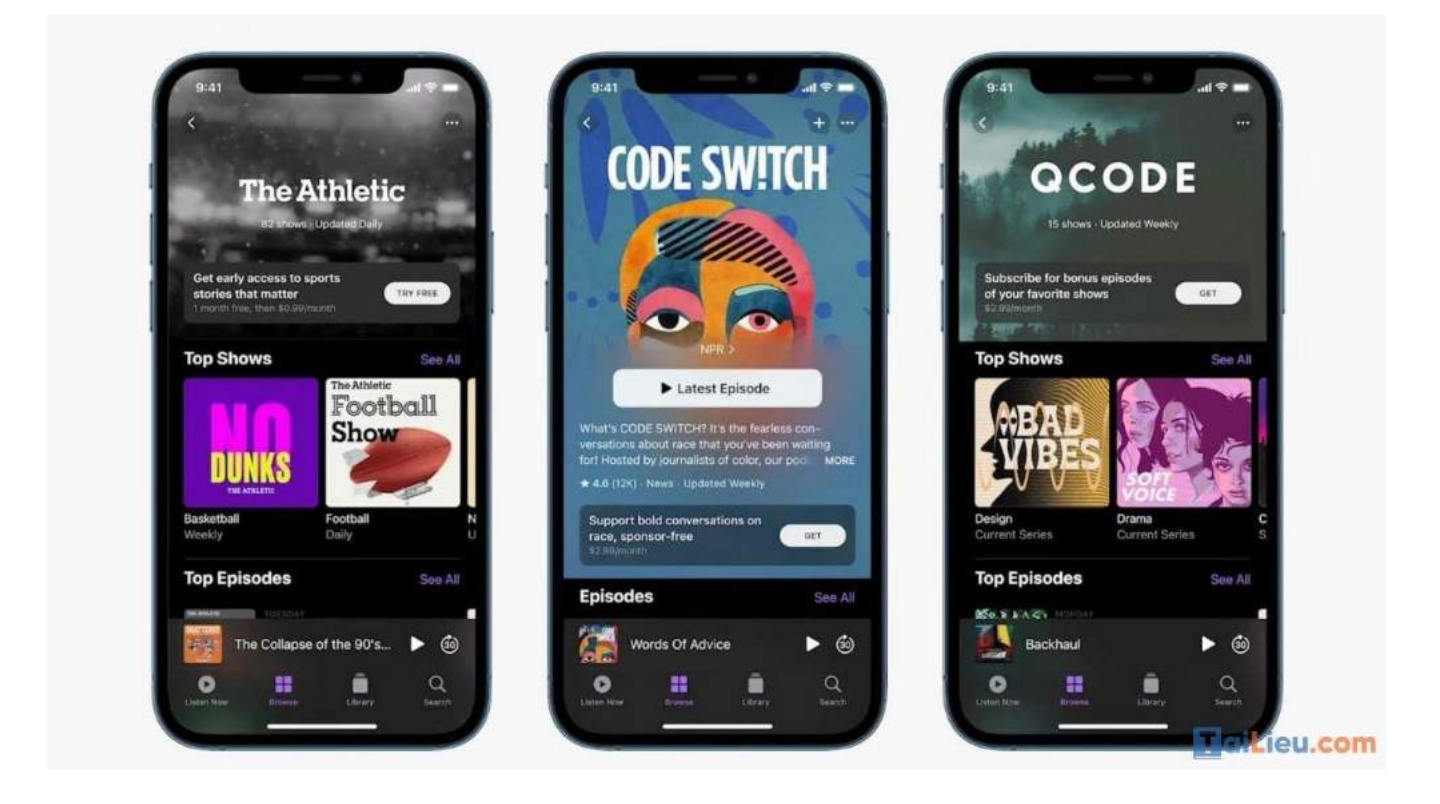

#### **Google Podcast**

Đây là dịch vụ, nền tảng, ứng dụng podcast được phát triển bởi Google. Các thiết bị dùng hệ điều hành Android có thể cài đặt ứng dụng Google Podcast và nghe trên điện thoại rất dễ dàng.

Ngoài ra bất cứ lúc nào bạn cũng có thể tìm kiếm, nghe podcast tại dịch vụ Google Podcast trên các trình truyệt ở địa chỉ: https://podcasts.google.com/

Trên Google Podcast bạn cũng có thể tìm kiếm bất cứ chủ đề, từ khoá liên quan. Ngay sau đó Google sẽ trả về cho bạn những kênh, tập podcast theo ý định tìm kiếm của bạn. Kết quả trả về khá chính xác.

# **TaiLieu.com**

# **Tải Tài Liệu, Văn Bản, Biểu Mẫu, Hồ Sơ Miễn Phí**

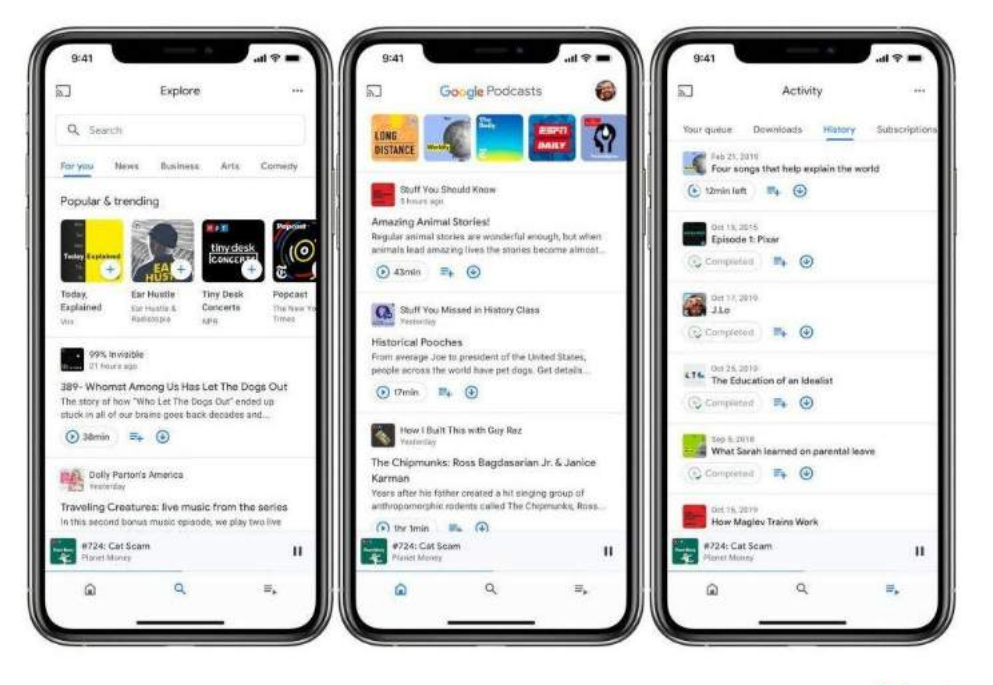

**Mail.ieu.com** 

#### **Podcast Spotify**

Dịch vụ nghe nhạc trực tuyến Spotify không còn xa lạ với chúng ta. Bên cạnh những dịch vụ âm nhạc thì Spotify dành riêng một mục quan trọng cho podcast với rất nhiều chủ đề, lĩnh vực khác nhau.

Trên các thiết bị di động bạn cũng có thể tải, cài đặt ứng dụng Spotify sau đó tìm tên kênh, chủ đề podcast để nghe, theo dõi các kênh podcast.

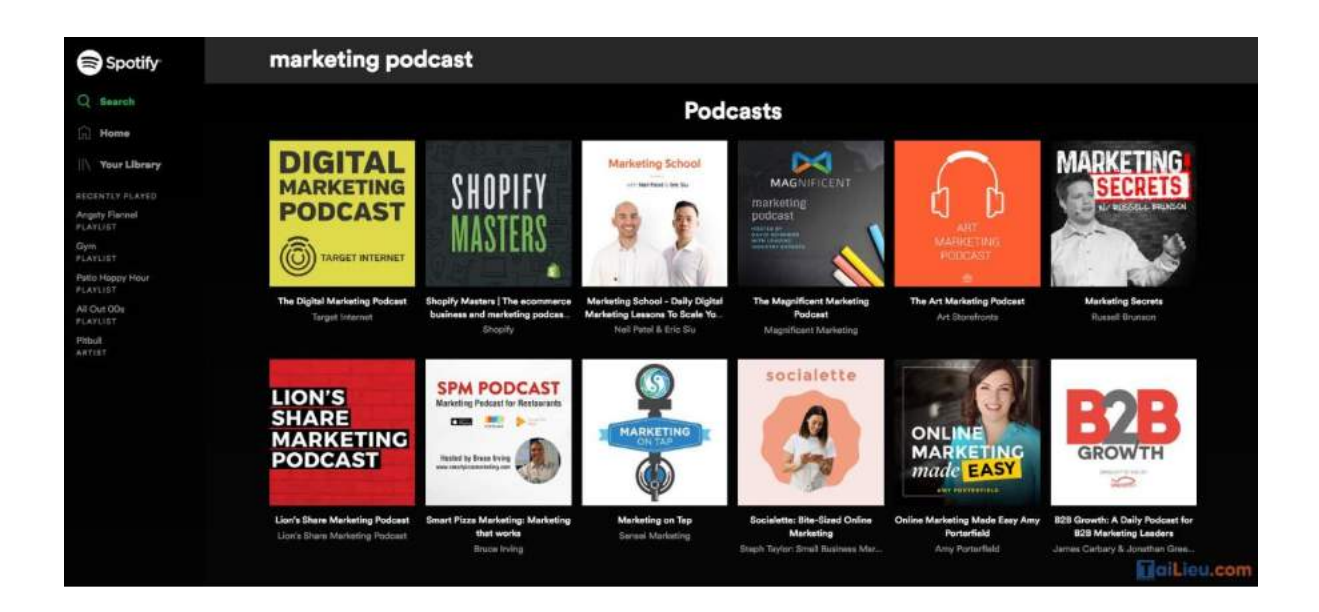

*Lợi ích của việc nghe Podcast* 

# **Nâng cao khả năng nghe tiếng Anh**

Tiếng Anh là ngôn ngữ được sử dụng để trình bày phổ biến nhất trong các nội dung Podcast. Như một lẽ tự nhiên, khi bạn tiếp xúc với các nội dung tiếng Anh thường xuyên và với mức độ phù hợp, khả năng tiếng Anh của bạn có thể nâng cao một cách hiệu quả đấy.

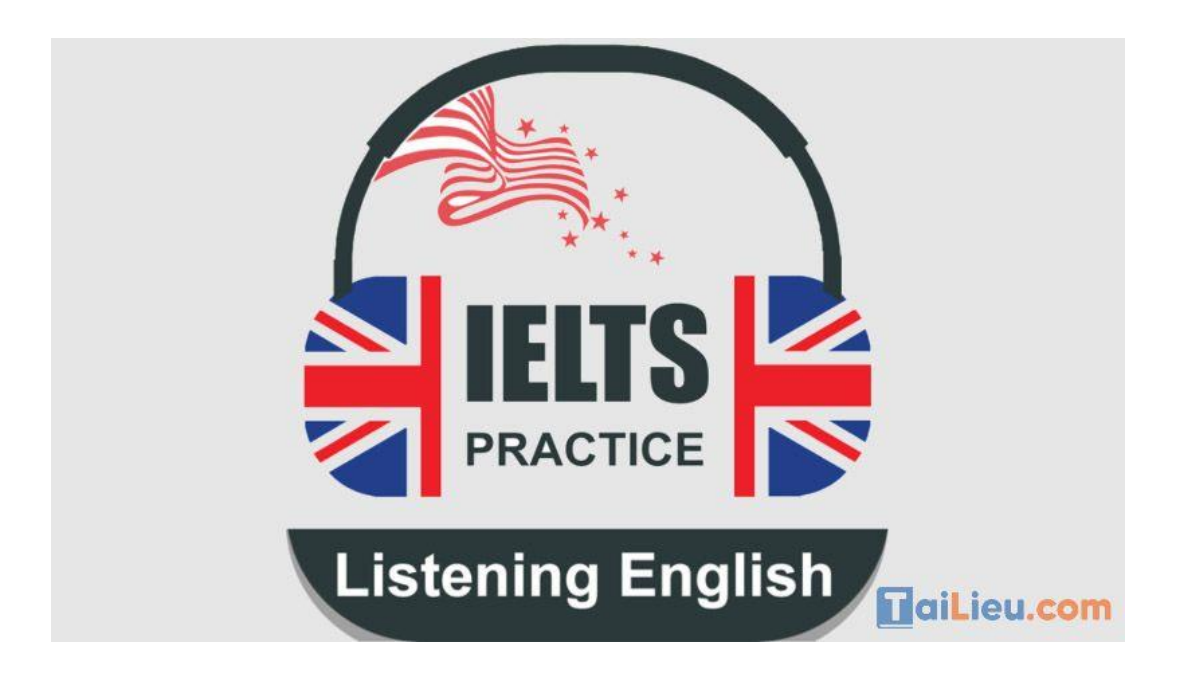

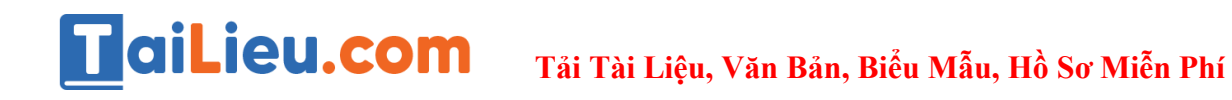

# **Phát triển trí tưởng tượng**

Một nghiên cứu khoa học đã chứng minh rằng khi chúng ta nghe Podcast là chúng ta đang tiếp cận tới những nội dung khác nhau và khiến não bộ chúng ta suy nghĩ về nội dung ấy.

Vô hình chung điều đó kích thích sự sáng tạo và phát triển trí tưởng tượng của con người.

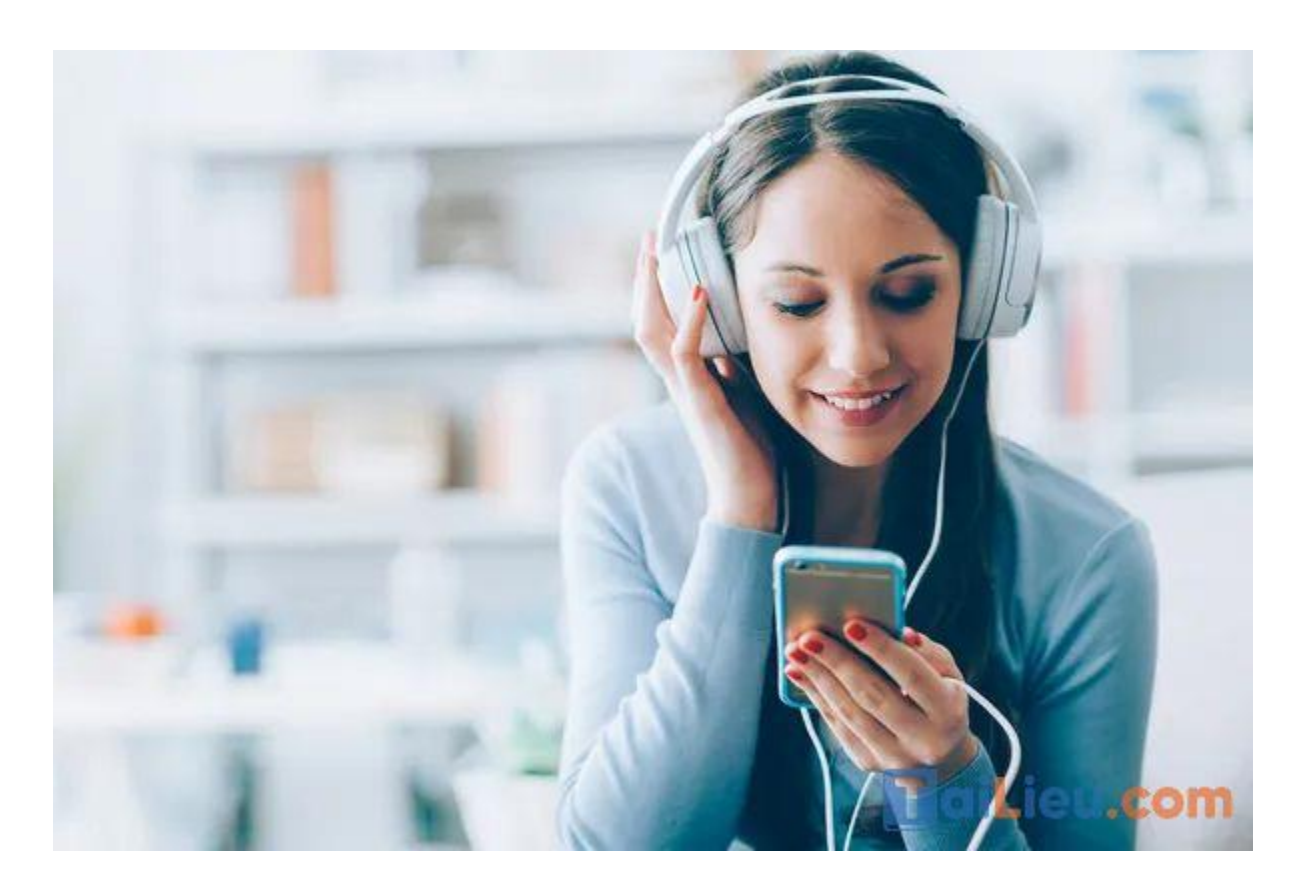

## **Tiếp cận những ý tưởng thú vị trên Podcast**

Nội dung của Podcast được xây dựng dựa trên nhu cầu của chính khác giả. Vì vậy, phạm vi chủ đề mà Podcast bao phủ là rất lớn với từng đề tài cụ thể khác nhau.

Hơn nữa nội dung Podcast luôn được xây dựng như một buổi trao đổi, một buổi talkshow nên được rất nhiều người nổi tiếng sử dụng nhằm mục đích chia sẻ tới cộng đồng.

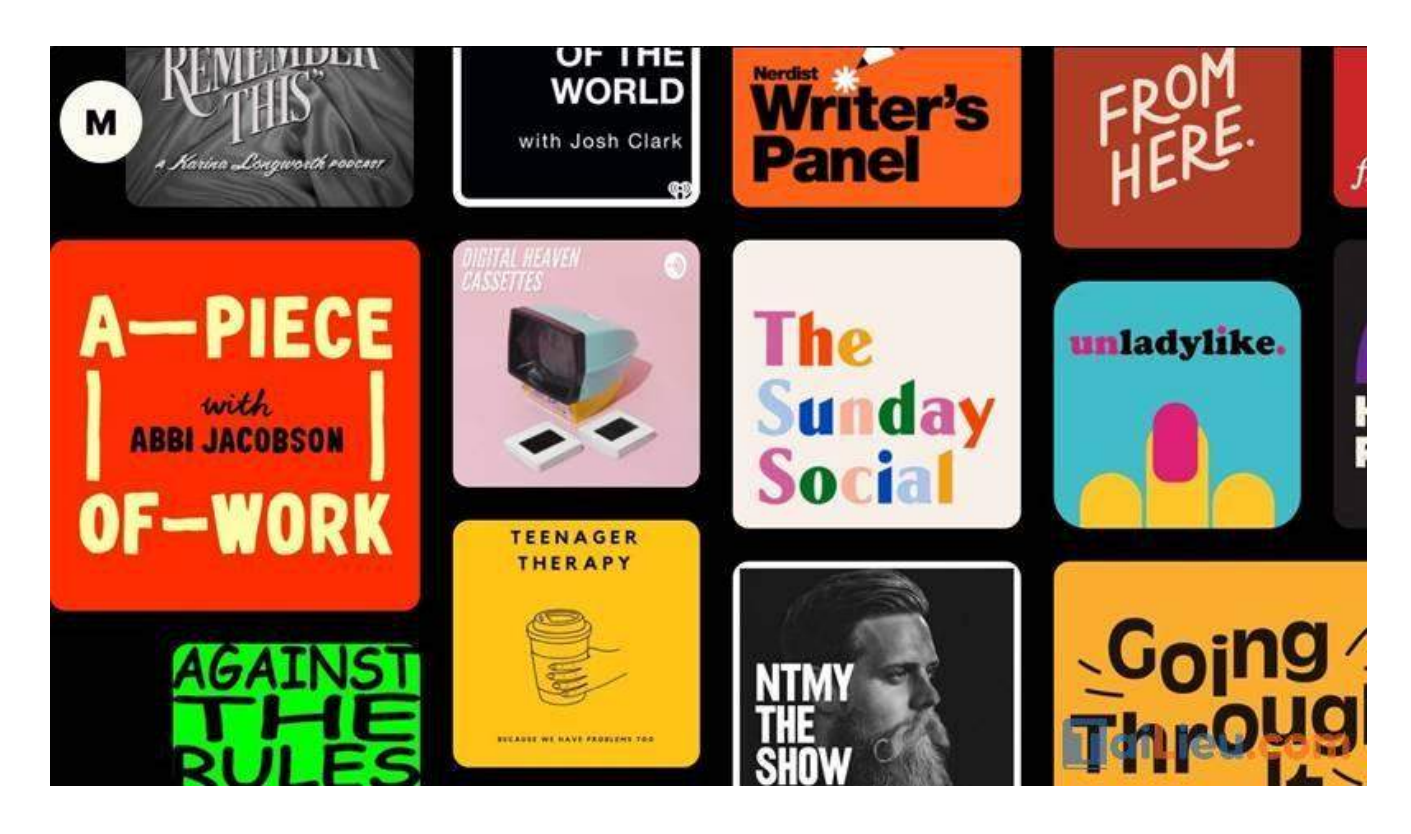

# *Cách sử dụng Podcast đầy đủ nhất*

Mời bạn tham khảo hướng dẫn chi tiết của chúng tôi về cách sử dụng Podcast chi tiết nhất tại đây:

# **Cách sử dụng Podcast trên iPhone, iPad đầy đủ nhất**

- Cách tìm và download Podcast trên iPhone, iPad

**Bước 1**: Mở ứng dụng **Podcast** trên thiết bị Apple (iPhone, iPad, iPod) > Ấn vào **Mục lục** hay tab **Podcast** để hiển thị các **Podcast nổi bật** và **tác giả**

Nếu bạn cần tìm một Podcast cụ thể, hãy ấn vào tab Tìm kiếm (Search).

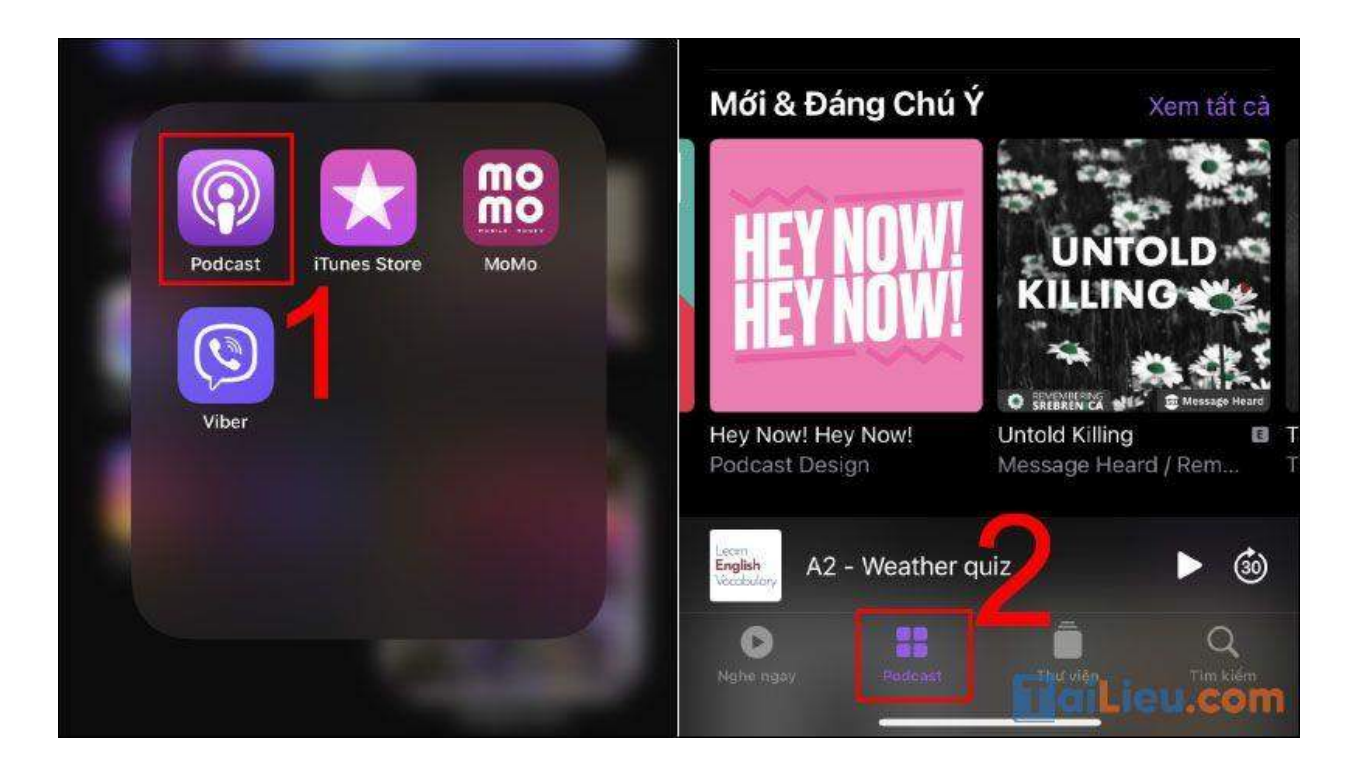

**Bước 2**: Nhấn vào chủ đề cần tải > Chọn biểu tượng dấu ba chấm nằm ngang > Nhấn chọn **Tải về tập** để tải.

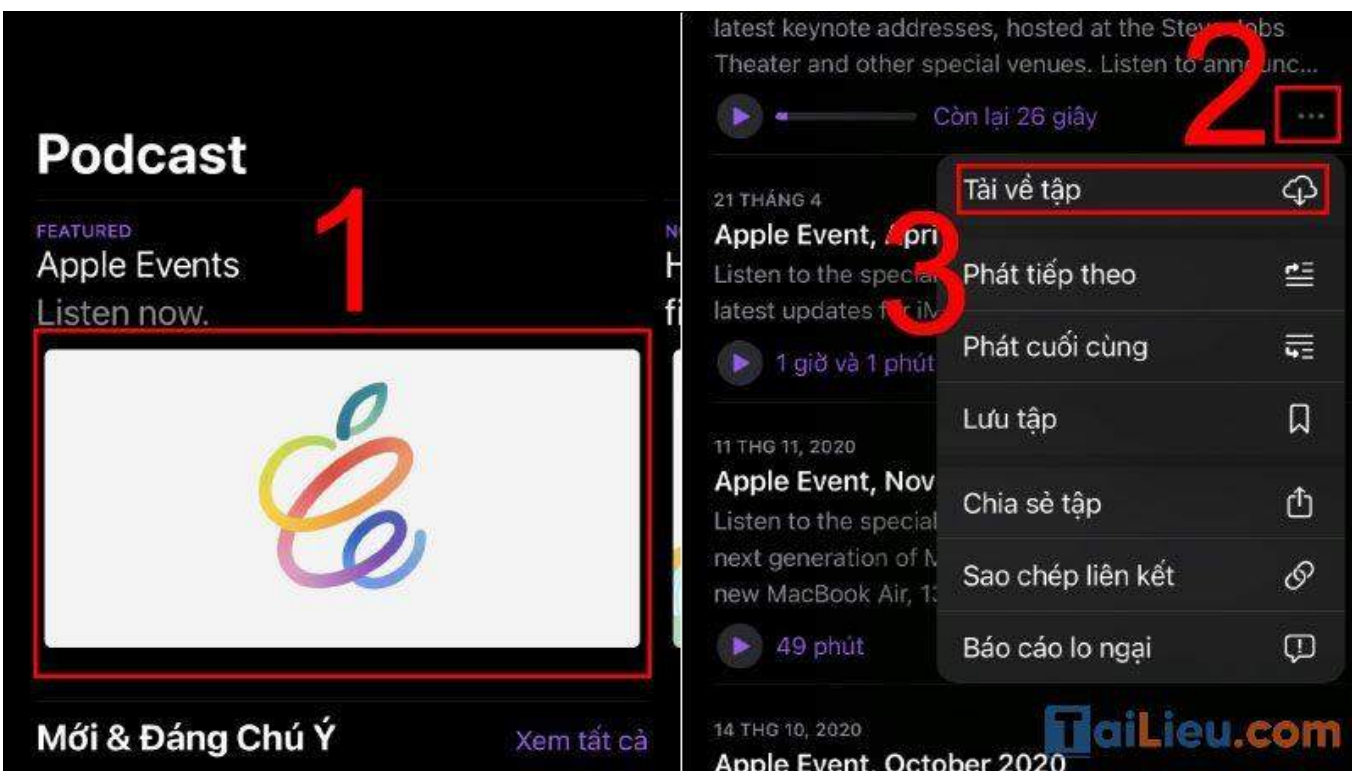

## - Cách chia sẻ nội dung Podcast

**Bước 1**: Mở ứng dụng **Podcast** trên thiết bị Apple > Ấn vào **Mục lục** hay **Podcast** để hiển thị các **Podcast nổi bật** và **tác giả**

Bạn cũng có thể thực hiện tìm kiếm từ khóa hay Podcast cụ thể bằng tab **Tìm kiếm** (Search).

**Bước 2**: Nhấn vào chủ đề cần tải > Nhấn vào dấu **ba chấm nằm ngang** > Nhấn vào **Chia sẻ tập**.

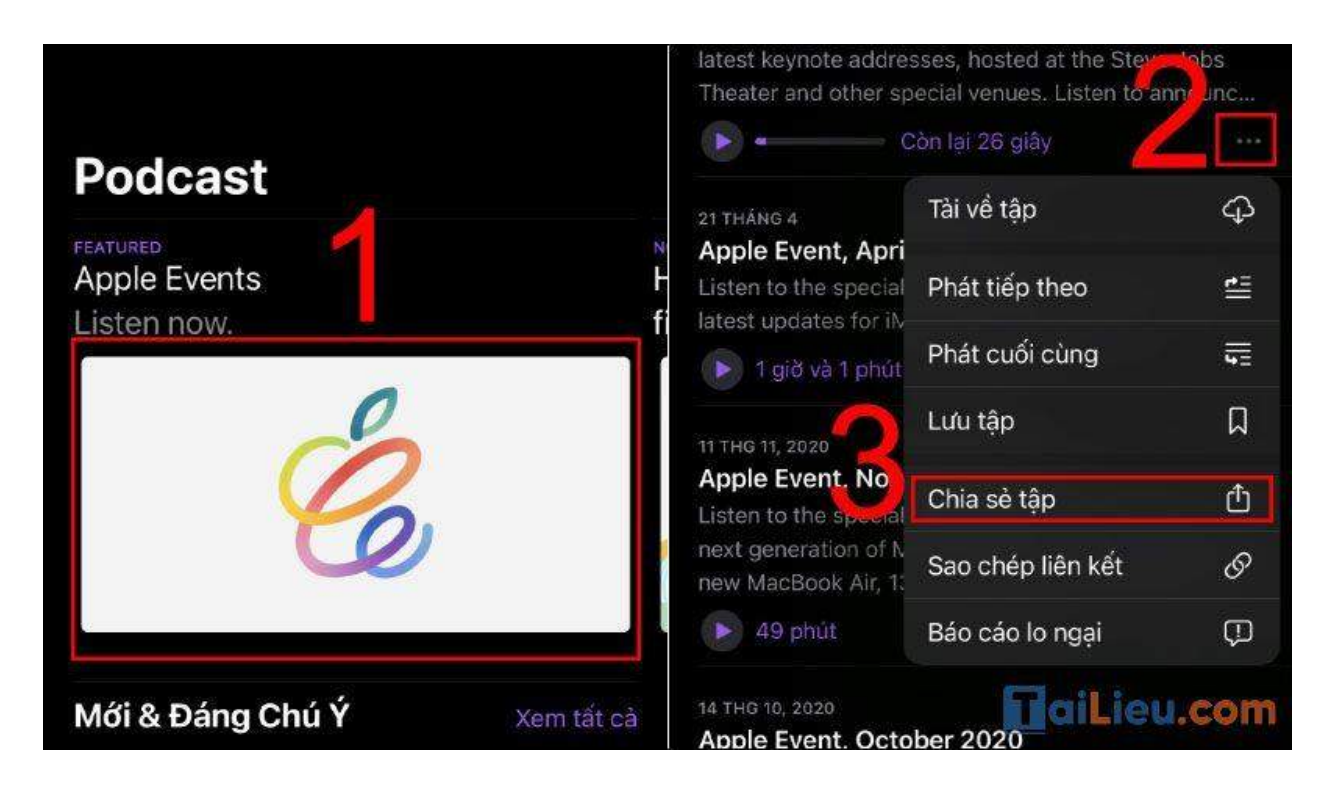

- Cách đồng bộ Podcast trên các thiết bị iPhone, iPad

**Bước 1**: Vào **Cài đặt** > Mở mục **Podcast**.

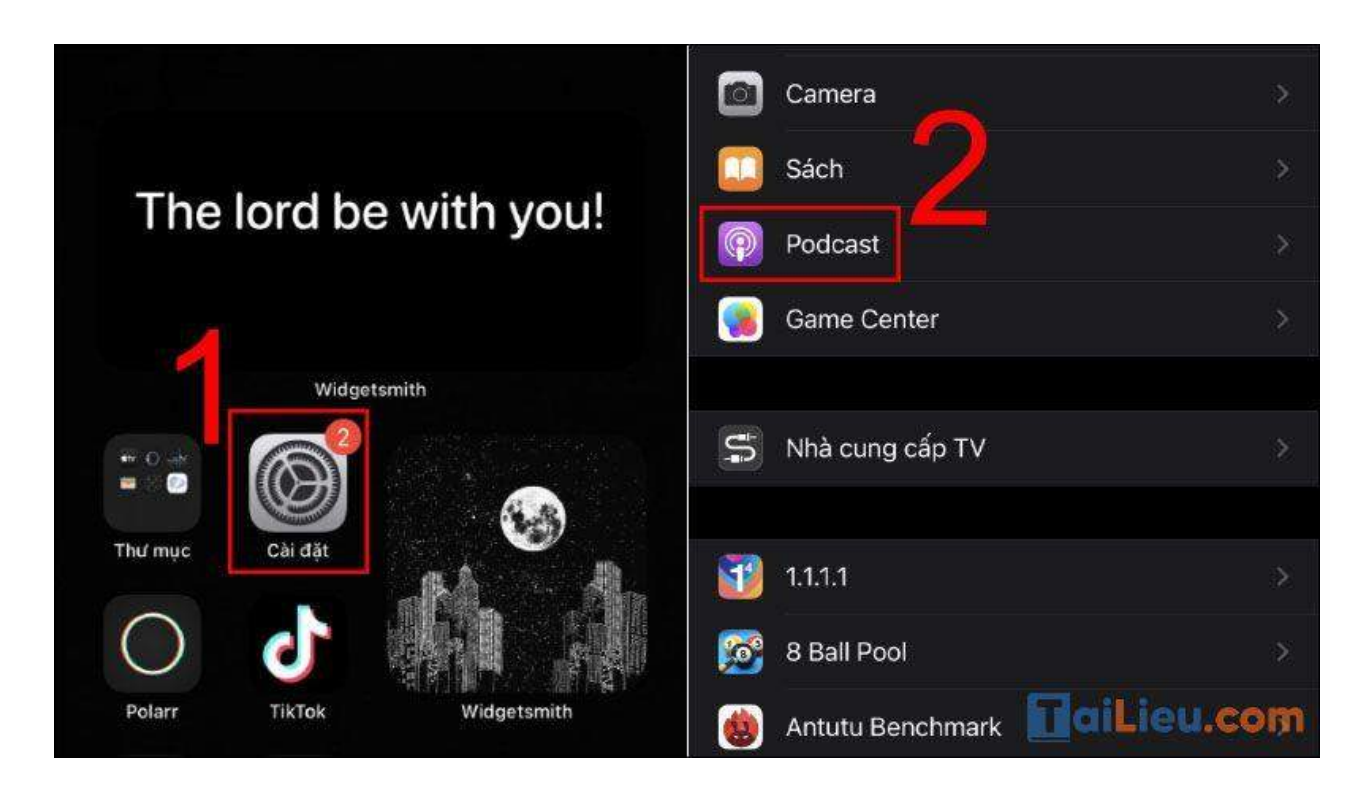

**Bước 2**: Kéo xuống phần Cài đặt Podcast và bật **Đồng bộ hóa Podcast**.

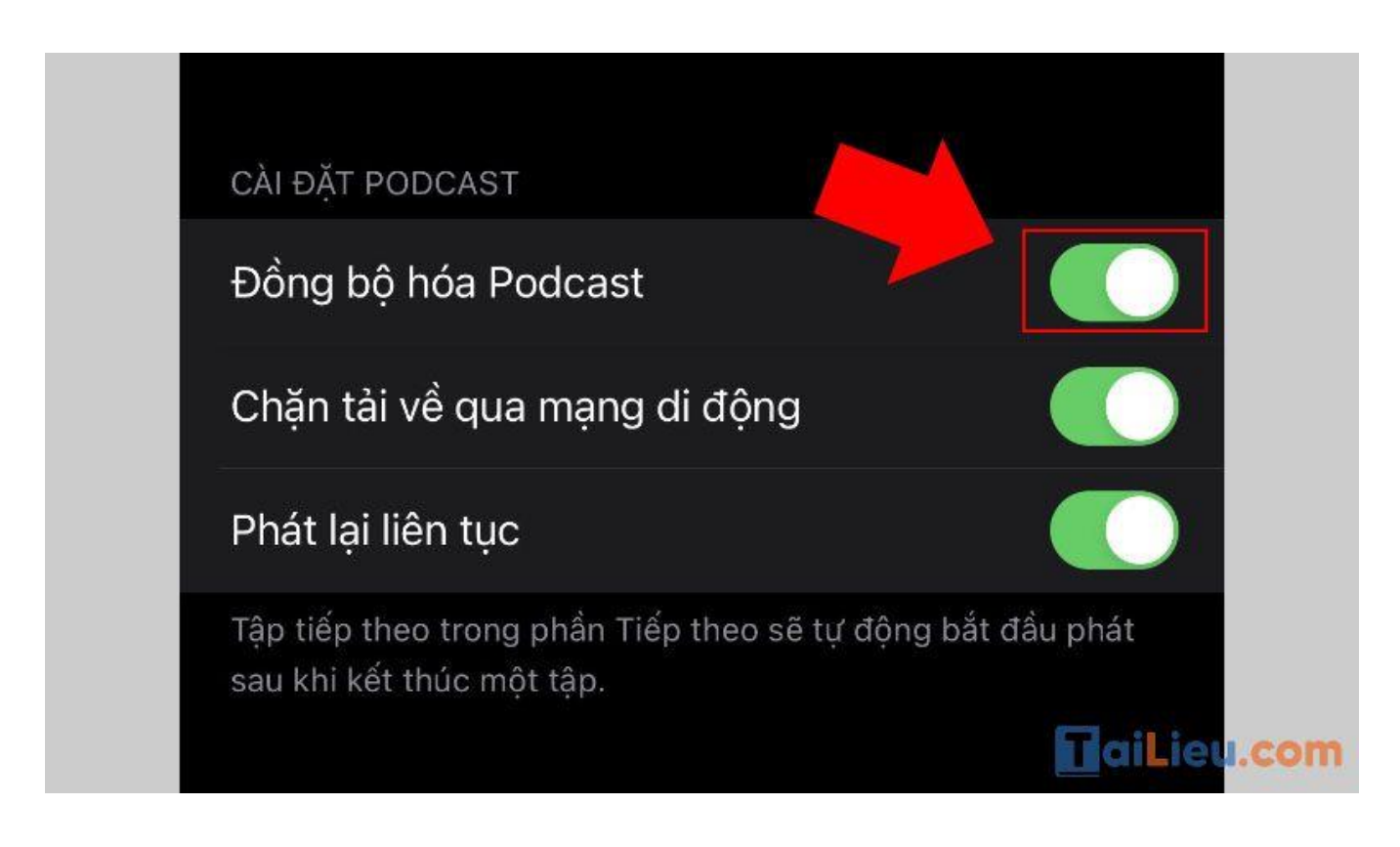

### **Cách tải và nghe Podcast trên thiết bị Android, Web, iTunes, TV**

#### - Nghe Podcast trên Android

**Bước 1**: Bạn cần tải Podcast dành cho Android TẠI ĐÂY.

**Bước 2**: Nhấn vào **Mở** > Nhấn vào **dấu cộng** để thêm các nội dung nổi bật trên **Podcasts**.

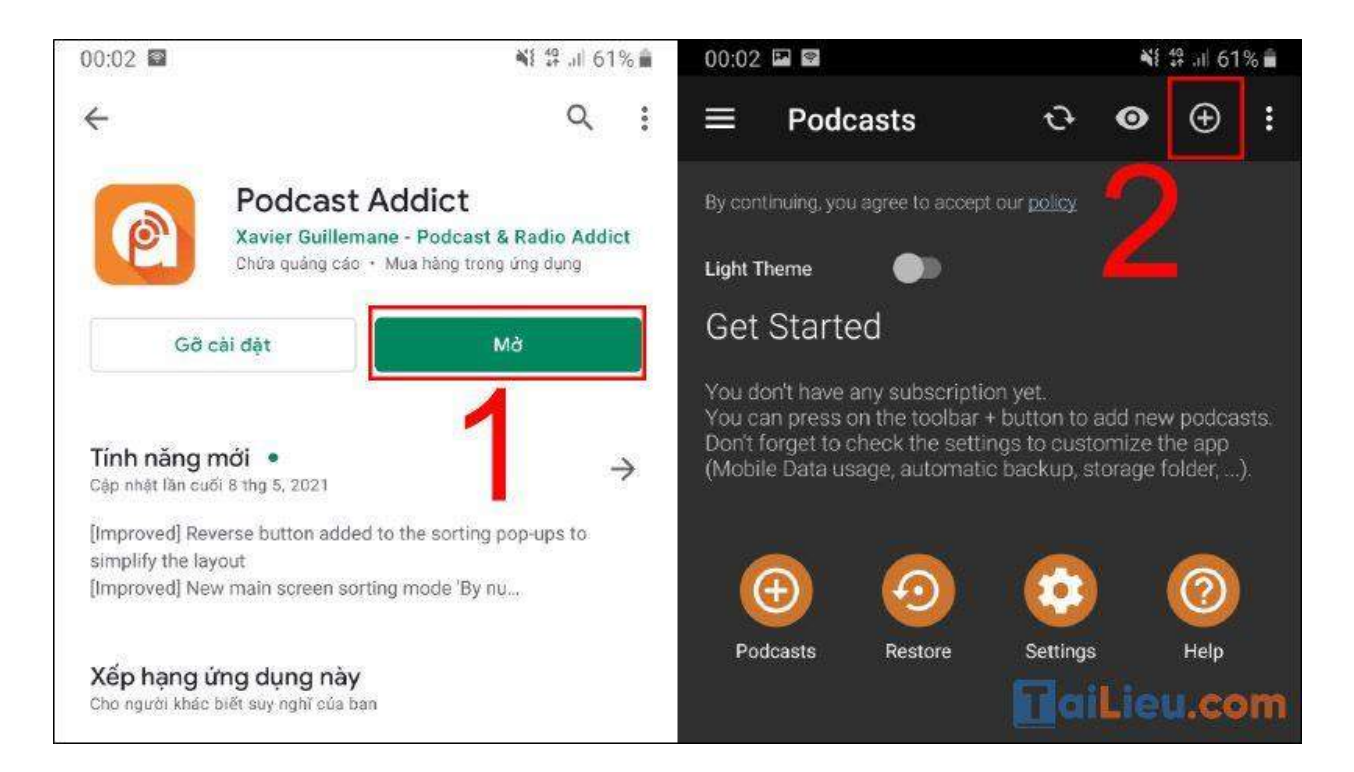

**Bước 3**: Nhấn vào **SUBCRIBE** > Chọn **Podcasts**.

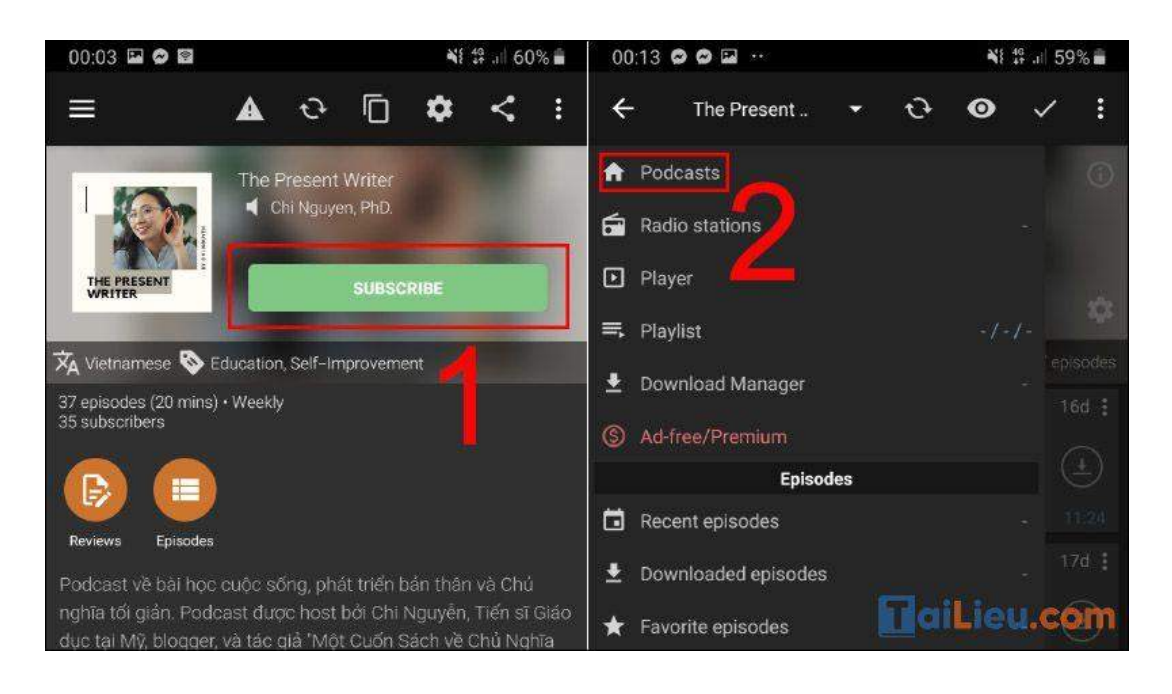

**Bước 4**: Nhấn vào nội dung nổi bật đã được đăng ký > Nhấn vào **biểu tượng tải xuống**.

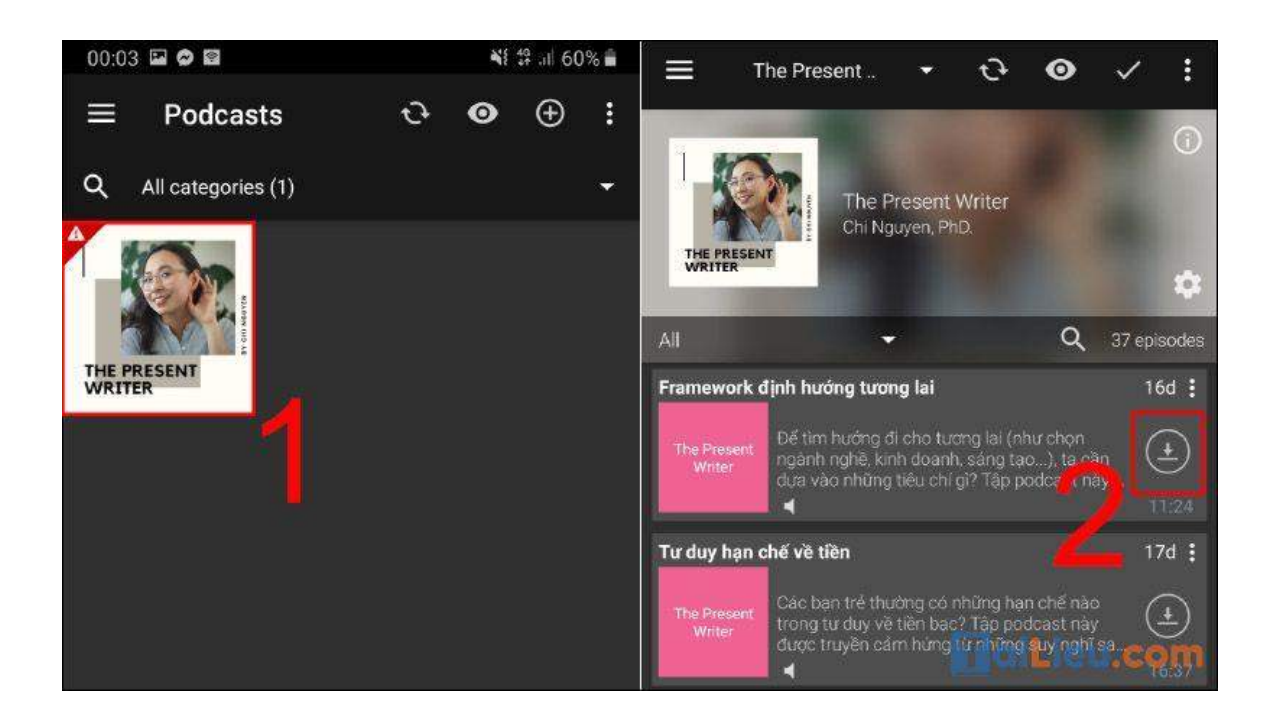

#### - Nghe Podcast trên Web

Thông qua các trang Web bạn có thể nghe Podcast. Nhờ Spotify và SoundCloud, bạn chỉ cần mở trang web ra sau đó nhấn **Play** để phát Podcast.

**Trang chủ:<https://tailieu.com/> | Email: info@tailieu.com [| https://www.facebook.com/KhoDeThiTaiLieuCom](https://www.facebook.com/KhoDeThiTaiLieuCom)**

Tại đây bạn có thể nghe một cách **miễn phí** đối với vài nội dung nhất định.

#### - Nghe Podcast với iTunes

Trình phát **Podcast** nổi bật nhất là iTunes. Đây là lựa chọn hoàn hảo để nghe Podcast trên **macOS** và **Windows 10**.

Với iTunes, bạn còn có thể tìm thấy cả những **Podcast** từ nguồn khác như trên **SoundCloud**

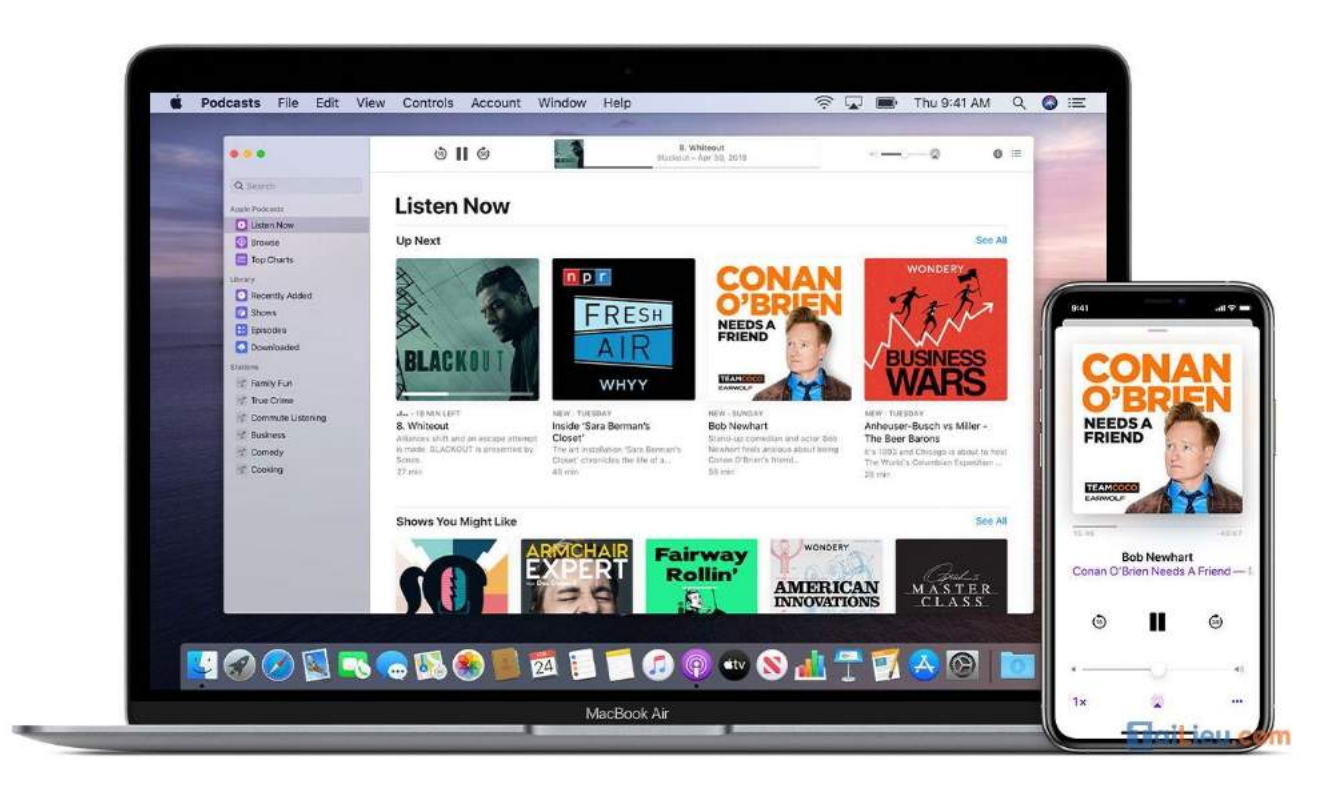

#### - Nghe Podcast qua TV

Bạn có thể thưởng thức **Podcast qua TV** bằng cách sử dụng **Chromecast** hoặc sử dụng phần mềm media center như **Kodi**.

Trên Kodi, bạn có thể tìm thấy các Podcast âm thanh và video khác nhau để chiếu lên TV

# TaiLieu.com

## *Những kênh Podcast hay*

## **Podcast tiếng Việt**

Một số kênh podcast tieng viet hay, truyền cảm hứng và được giới trẻ Việt hết sức yêu thích hiện nay:

### **Vietcetera Podcast**

Vietcetera có thể coi là "vũ trụ nội dung" đa chiều và chất lượng, và là một trong những công ty đi đầu trong lĩnh vực podcast tại Việt Nam hiện nay.

Các podcast của Vietcetera là một vũ trụ nội dung với nhiều lĩnh vực khác nhau. Từ âm nhạc đến điện ảnh, từ du lịch đến công nghệ, marketing... Vietcetera đều có những podcast với format hấp dẫn, host chất lượng, nội dung đa chiều và cởi mở. Thính giả có thể tìm thấy các podcast của Vietcetera trên nhiều nền tảng khác nhau nhưng nghe podcast trên chính website và app của Vietcetera vẫn thú vị nhất.

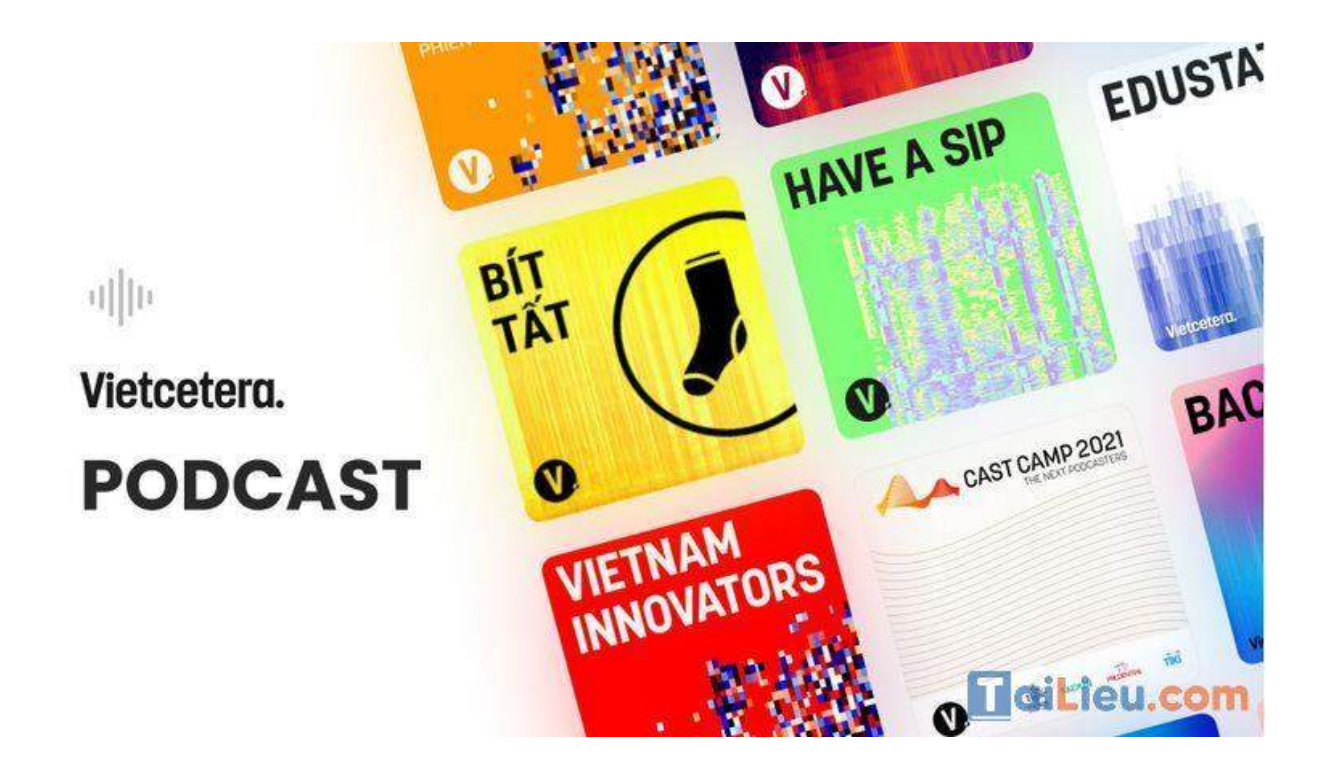

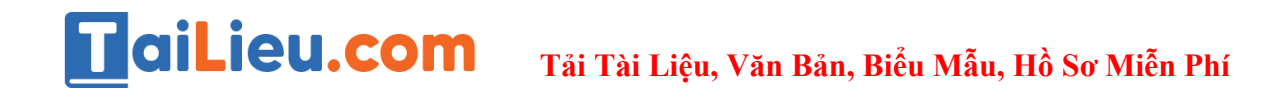

#### **Sunhuyn Podcast**

Xuất phát là một YouTuber hoạt động về mảng self-help, cái tên Sunhuyn đã không còn quá xa lạ với các bạn trẻ Gen Z. Kênh podcast của Sunhuyn hướng đến việc chia sẻ những trải nghiệm, tâm tình, đưa ra lời khuyên cho những bạn trẻ đang lớn, chông chênh trên chặng đường tìm kiếm bản thân. Nếu có những ngày chơi vơi và mông lung chẳng biết nên làm gì, hãy tìm đến Sunhuyn podcast với những câu chuyện nhẹ nhàng, những giải đáp về thắc mắc tưởng như vô cùng nhỏ cùng lối suy nghĩ tích cực, học cách trân trong những điều nhỏ bé trong cuộc sống. Hơn hết, Sun sẽ cùng các bạn hoàn thiện bản thân và học cách yêu thương lấy chính mình.

#### **Kênh podcast Tri Kỷ Cảm Xúc**

Đứng trước những giai đoạn quan trọng của cuộc đời, việc chênh vênh cảm xúc luôn là điều khiến chúng ta trăn trở rất nhiều. Những lúc như vậy, bạn có thể tìm đến kênh podcast Tri Kỷ Cảm Xúc. Tại đây, bạn sẽ tìm thấy nhiều nội dung, chia sẻ và góc nhìn về cuộc sống của một nhân vật có cách xưng hô thân thiện là "thầy". Những trải nghiệm thú vị và nội dung vừa phải khoảng 20 phút sẽ là liều thuốc mang lại cho bạn những trải nghiệm tích cực hơn.

## **Tải Tài Liệu, Văn Bản, Biểu Mẫu, Hồ Sơ Miễn Phí**

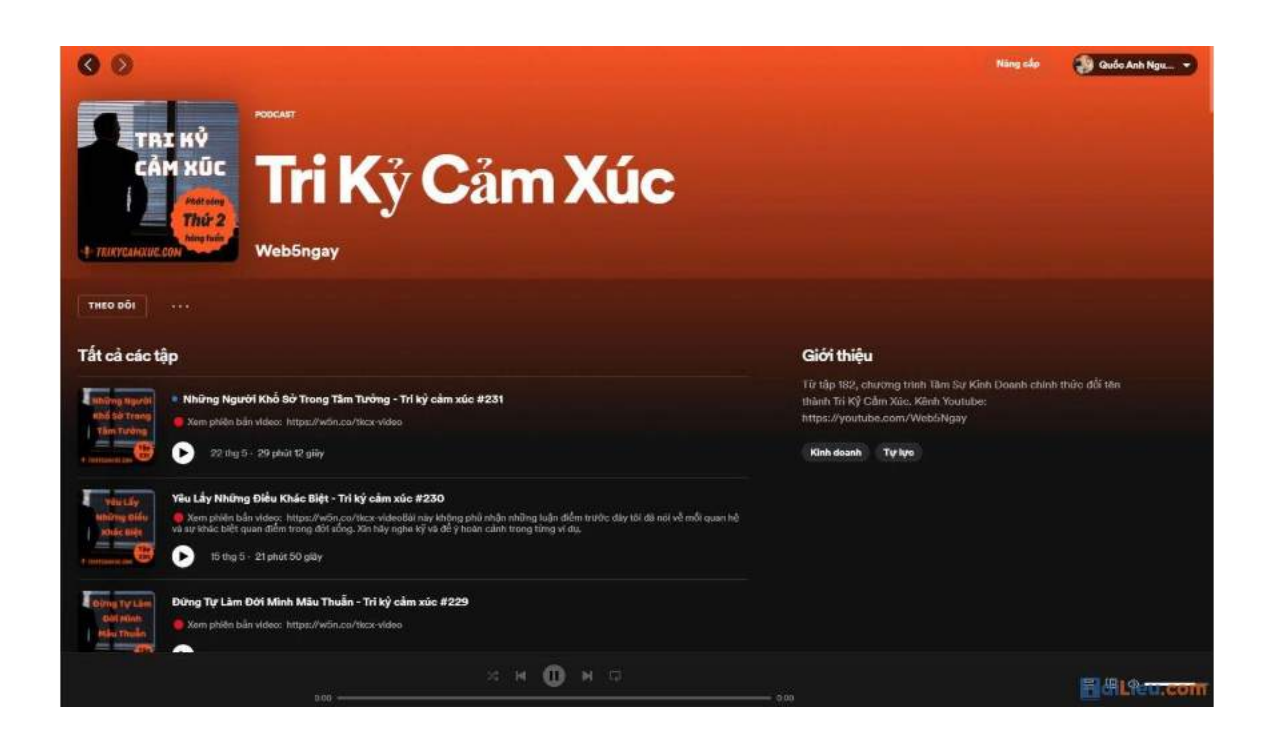

#### **Chill Box 20s**

TaiLieu.com

Thêm một nguồn nội dung giúp bạn vỗ về tâm lý và chăm sóc đời sống tinh thần. Chill Box 20s chứa đựng những podcast nhẹ nhàng, những kiến thức về tâm lý để bạn có thể hiểu sâu hơn về nội tâm – khía cạnh vốn rất khó tiếp cận. Đây sẽ là người bạn đồng hành đắc lực trong quá trình chữa lành những thương tổn bên trong đời sống tâm lý của các bạn trẻ trong guồng quay cuộc sống đầy áp lực hiện nay.

#### **Kênh podcast The Present Writer**

Được đầu tư và chăm chút bởi blogger nổi danh Chi Nguyễn – Tiến sỹ Giáo dục tại Mỹ, The Present Writer chọn cho mình lối chia sẻ nhẹ nhàng từ giọng nói, cách truyền đạt và những chủ đề tiếp cận. Đây là kênh podcast lý tưởng cho những ai muốn theo đuổi lối sống tối giản bởi tác giả cũng đã phát hành một cuốn sách rất thành công về chủ đề này.

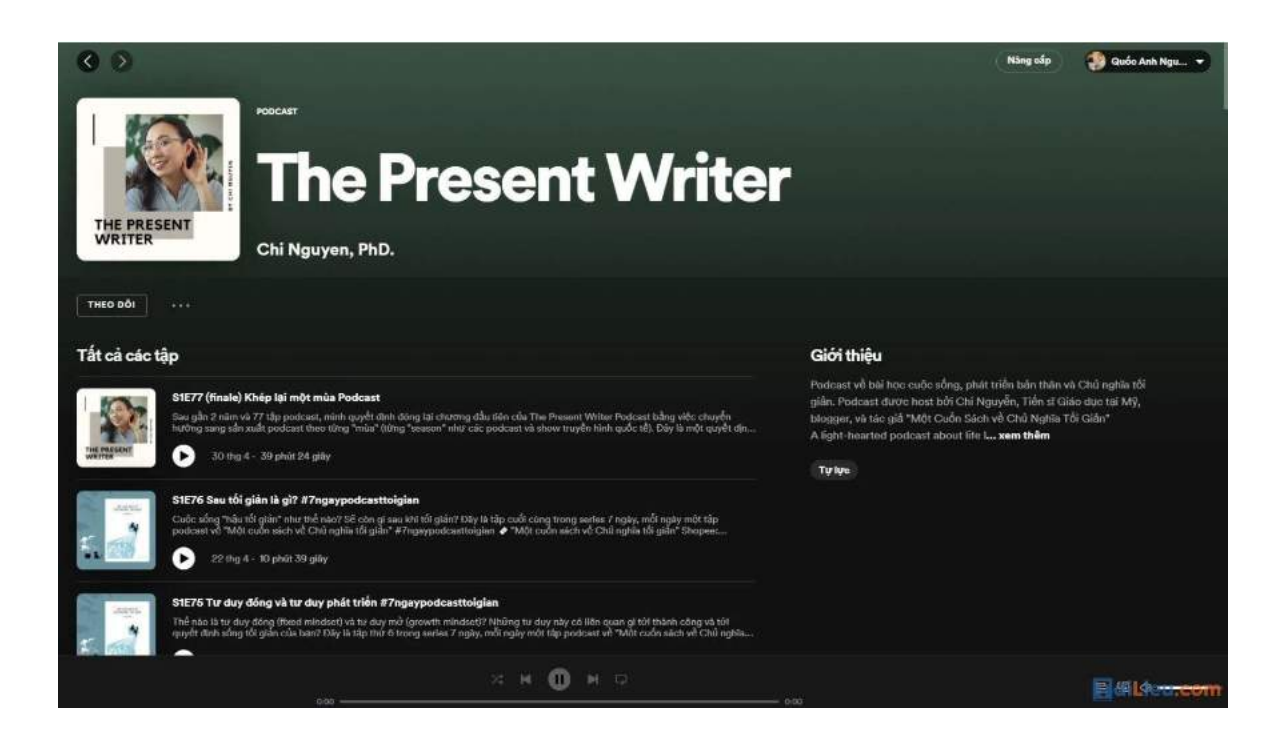

### **Giang ơi Radio**

Các bạn trẻ chắc hẳn không còn xa lạ với kênh YouTube Giang Ơi. Dựa trên những trải nghiệm sống của bản thân, Giang Ơi Radio tiếp tục đà thành công với kênh podcast Giang Ơi Radio nhờ cách nhìn đời sâu sắc pha nét mới mẻ, những chia sẻ về cuộc sống cá nhân và các bài học từ hành trình trưởng thành tự thân. Sự tự nhiên trong cách nói chuyện cũng như nét gần gũi của YouTuber nổi tiếng chắc chắn sẽ thu hút bạn ngay từ những phút đầu tiên.

## **Podcast Kể Cho Tôi Nghe**

Nét đặc trưng làm nên danh tiếng của Kể Cho Tôi Nghe là tone giọng trầm đầy cuốn hút và nội dung truyền tải phong phú không thiên về một chủ đề nào. Đôi lúc, qua những câu chuyện của một người lạ nào đó ngoài kia, bạn có thể soi chiếu hình ảnh của chính bản thân mình, giải đáp những khúc mắc trong lòng và giải tỏa tâm trạng sau những bộn bề của ngày dài mỏi mệt.

# aiLieu.com

#### **Tải Tài Liệu, Văn Bản, Biểu Mẫu, Hồ Sơ Miễn Phí**

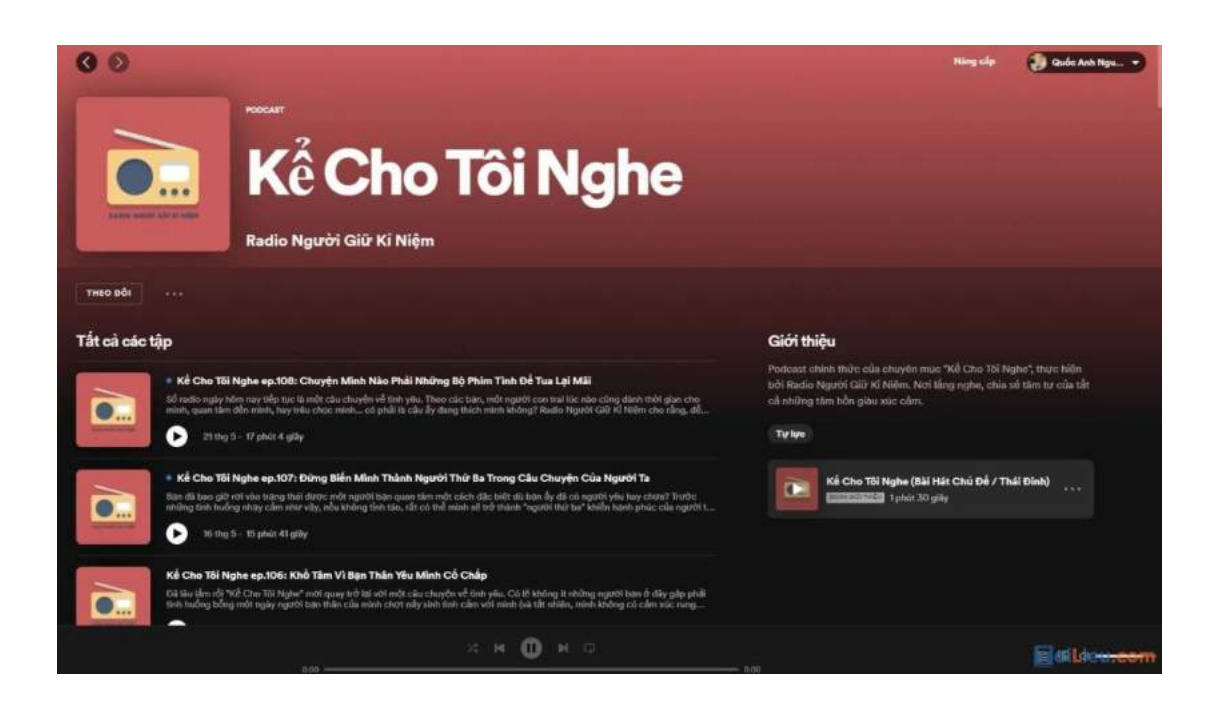

## **Podcast tiếng Anh**

Một số kênh English Podcast giúp luyện nghe dành cho người học tiếng Anh cực hiệu quả và được nhiều người sử dụng hiện nay. Mời bạn tham khảo:

#### **BBC Podcast**

Kênh BBC Podcast là một trong những kênh sở hữu số lượng podcast lớn và phổ biến nhất hiện nay. Các tập podcast thuộc nhiều chủ đề đa dạng như phim tài liệu, hài kịch, giải trí, lịch sử, âm nhạc, tin tức, khoa học & tự nhiên, thể thao.

Bạn có thể nghe hoặc tải xuống podcast miễn phí trên ứng dụng điện thoại hoặc từ trang web BBC trên máy tính của bạn. Bên cạnh đó, để thường xuyên cập nhật nội dung mới nhất và xây dựng thói quen nghe podcast, bạn cũng có thể đăng ký để nhận podcast qua email, sau đó BBC sẽ tự động gửi các tập podcast mới nhất cho bạn.

#### **Ted Talks**

Khởi đầu với thông điệp "Ideas Worth Sharing" (tạm dịch: Những ý tưởng đáng lan truyền), TED Talks là một nền tảng nơi các chuyên gia và những người giàu kinh nghiệm chia sẻ kiến thức, quan điểm hay các nghiên cứu của họ. Các bài nói chuyện TED kéo dài trong khoảng 10 - 30 phút, thuộc rất nhiều chủ đề khác nhau: công nghệ, giáo dục, tâm lý, khoa học, giải trí, kinh doanh, các vấn đề toàn cầu,... Bạn có thể theo dõi các podcast của TED Talks trên trang web của riêng họ, hoặc tìm kiếm trên Youtube, Spotify.

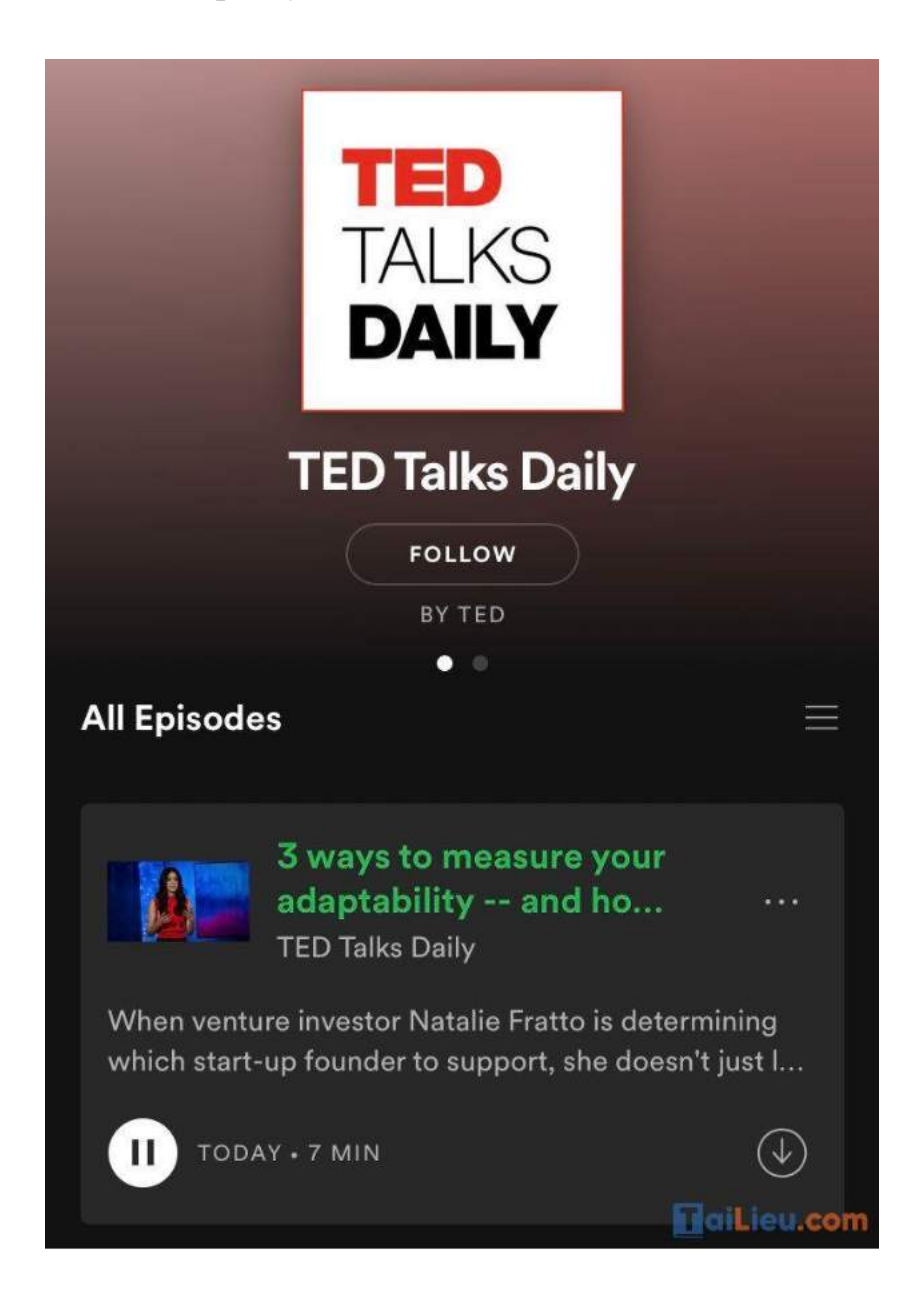

#### **Learn English Podcast**

Được biên soạn bởi Hội đồng Anh, Learn English cung cấp chương trình giáo dục tiếng Anh miễn phí cho mọi trình độ từ sơ cấp đến nâng cao. Podcast học tiếng anh bao gồm các đoạn ghi âm về các tình huống khác nhau và bài tập tương tác nhằm giúp bạn thực hành kỹ năng nghe và nâng cao vốn từ vựng. Nếu bạn đang có dự định du học, hãy lắng nghe podcast ngay từ bây giờ để trau dồi thêm kiến thức anh ngữ và cải thiện khả năng giao tiếp bằng tiếng anh nhé. Bên cạnh đó, bạn cũng có thể thử sức mình với các bài kiểm tra nhỏ của Learn English.

#### **This American Life**

Với hàng triệu thính giả và lượt tải xuống, This American Life là một trong những chương trình phát thanh công cộng và podcast được nghe nhiều nhất ở Mỹ. Mỗi tuần, tác giả sẽ chọn ra một chủ đề khác nhau và tập hợp một loạt các câu chuyện về chủ đề đó. Nội dung của chúng rất độc đáo và cực kỳ ấn tượng, đôi khi bao gồm cả những câu chuyện hài hước và giải trí.

Đối với những người muốn học tiếng Anh-Mỹ, người sáng lập kênh đã thực hiện các cuộc phỏng vấn ở nhiều nơi tại nước Mỹ và truyền tải nhiều giọng Mỹ đến người nghe. Bạn có thể nghe This American Life trên nhiều kênh như Apple Podcast, Spotify, Google Podcast.

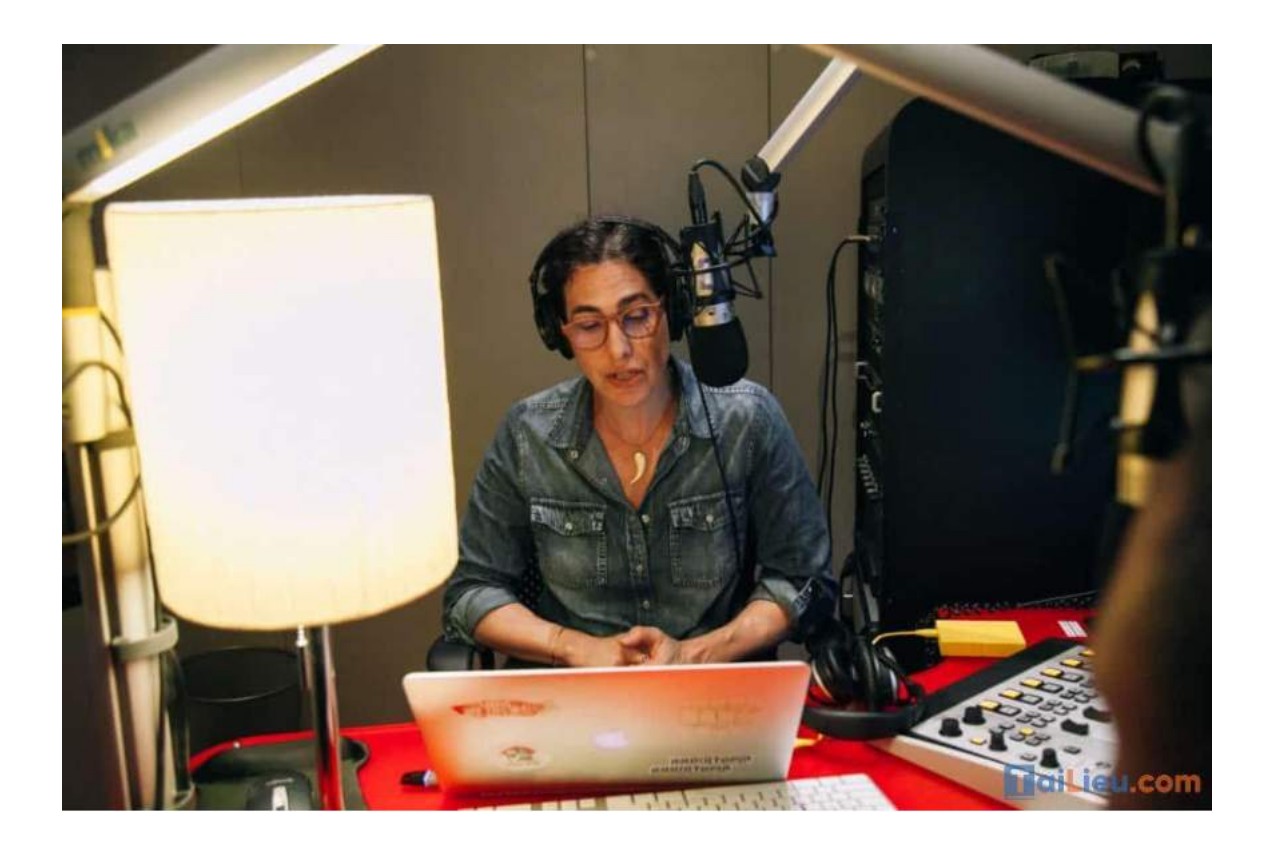

#### **The Happiness Lab**

Đối với sinh viên, đặc biệt là du học sinh, sẽ có những khoảng thời gian làm bạn cảm thấy nhớ nhà, gặp khó khăn trong việc học tập, hay gặp chuyện buồn trong cuộc sống. Vào những thời điểm đó, lắng nghe The Happiness Lab sẽ giúp bạn vực dậy tinh thần và bình tâm hơn. Kênh podcast này được lập nên bởi Laurie Santos giáo sư tâm lý học tại Đại học Yale. Thông qua các tập podcast, Laurie sẽ giúp bạn khám phá những nghiên cứu khoa học mới nhất và chia sẻ những câu chuyện đầy cảm hứng giúp cuộc sống của bạn trở nên hạnh phúc hơn.

#### **IELTS Podcast**

Nếu bạn đang có dự định thi IELTS, hãy dành thời gian khám phá thêm về kênh IELTS Podcast của 2 nhà giáo dục với kinh nghiệm giảng dạy IELTS gần 20 năm. Các tập podcast mới sẽ được phát sóng mỗi tuần, xoay quanh các chủ đề liên quan đến IELTS như cải thiện vốn từ vựng, ngữ pháp; các kỹ thuật, chiến lược làm

bài thi IELTS; duy trì động lực ôn thi và chia sẻ kinh nghiệm thi IELTS. Đừng quên đăng ký podcast học tiếng anh để có thể nhận thông báo về các tập mới nhất. Bạn có thể lựa chọn nghe chúng trên website của kênh, Apple Podcast, Google Podcast hoặc Spotify.

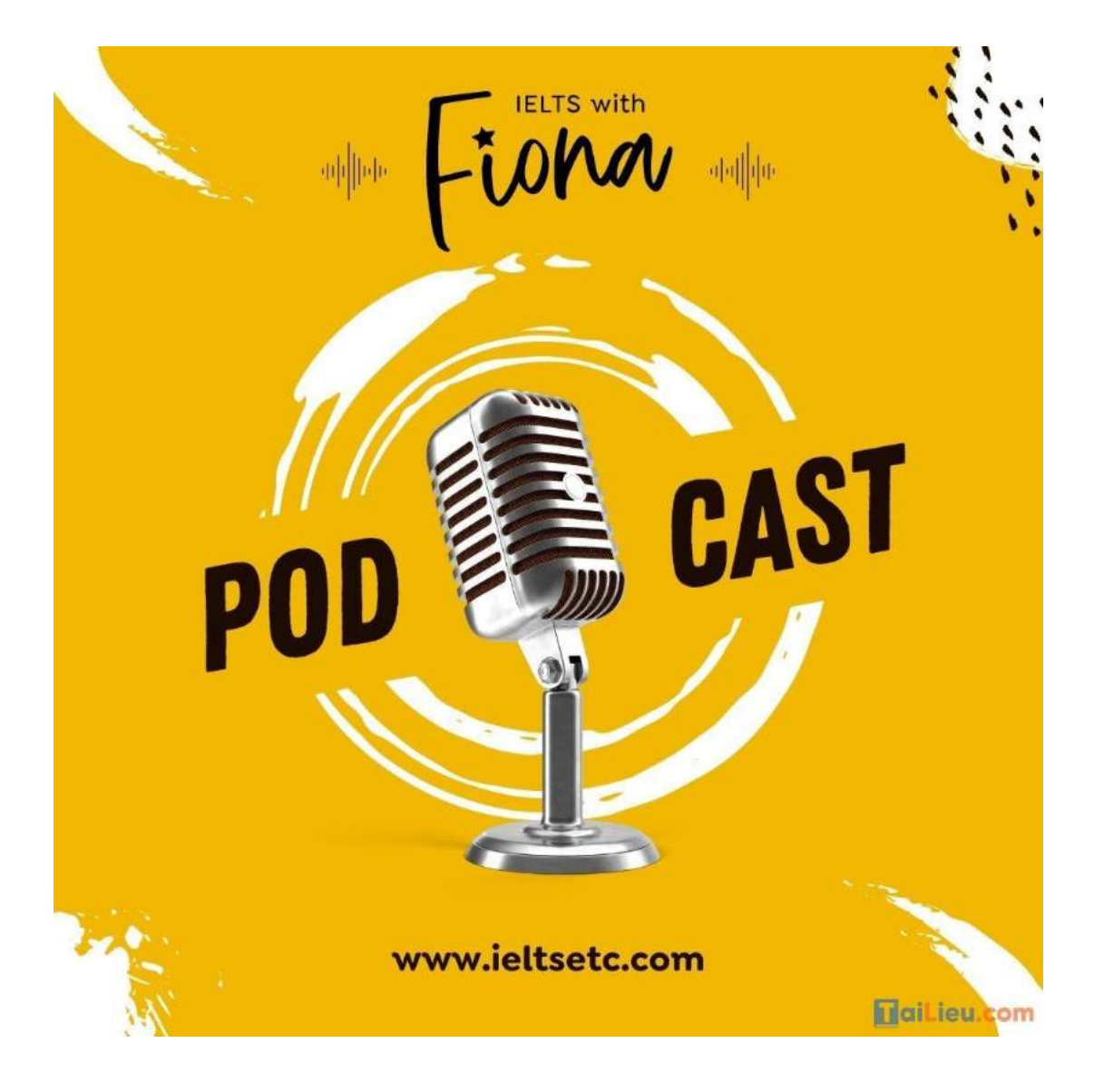

#### *Cách làm Podcast*

## **Bước 1. Lập kế hoạch nội dung**

Có một kịch bản chi tiết cho mỗi tập podcast sẽ giúp cho bạn không bị đi lạc chủ đề, nó cũng sẽ giúp cho bạn tập trung vào những ý chính và không bị quên trong

quá trình ghi âm. Ngoài ra nó còn giúp bạn tiết kiệm thời gian rất nhiều ở giai đoạn hậu kỳ (giai đoạn chỉnh sửa âm thanh), vì bạn sẽ không mất quá nhiều thời gian để cắt bớt vì thừa ý hoặc thêm vì thiếu ý.

Nội dung podcast thường có 2 loại đó là:

- Podcast solo (độc thoại): Là loại podcast bạn tự nói, tự thu âm
- Podcast đối thoại, chia sẻ, phỏng vấn khách mời: Đây là loại podcast thu hút người nghe rất tốt, ở đó bạn có thể mời khách mời chia sẻ về chủ đề nào đó. Hoặc bạn cũng có thể đóng vai trò là người phỏng vấn, để khách mời chia sẻ những kinh nghiệm của họ.

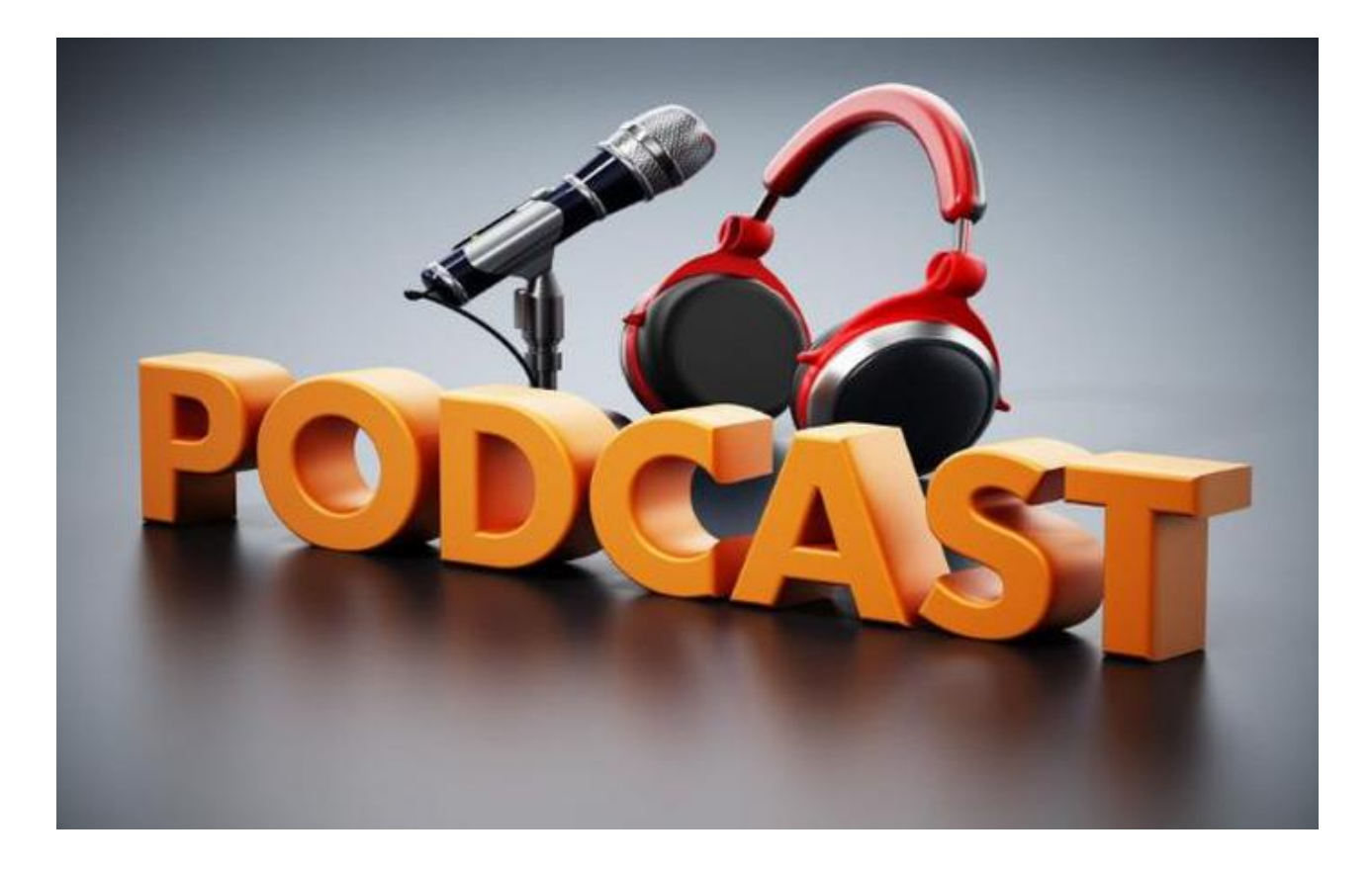

## **Bước 2. Chuẩn bị thiết bị thu âm & phần mềm chỉnh sửa âm thanh**

Như đã nói ở trên, bạn hoàn toàn có thể bắt đầu với một cái headphone có kèm micro thu âm. Tuy nhiên, nếu bạn thật sự muốn kênh podcast của bạn trở nên

chuyên nghiệp hơn, âm thanh chất lượng hơn thì hãy đầu tư cho mình một micro thu âm chuyên nghiệp. Với một chiếc micro thu âm chuẩn bạn sẽ loại bỏ được hầu hết tiếng ồn, lọc âm tốt hơn và chắc chắn bạn sẽ không mất quá nhiều thời gian để chỉnh sửa sau khi thu âm.

Bạn nên dùng một chiếc micro thu âm có thể kết nối với laptop qua cổng USB, tức là bạn chỉ cần kết nối nó với máy tính và bắt đầu ghi âm ngay mà không cần sử dụng thêm các cổng kết nối phức tạp.

# **Bước 3. Sử dụng ít nhất một phầm mềm thu âm và chỉnh sửa âm thanh**

Phần mềm Audacity là một lựa chọn hàng đầu cho bạn, đây là một phần mềm miễn phí có hỗ trợ giao diện tiếng Việt. Bạn cũng có thể thu âm và chỉnh sửa sau đó xuất ra định dạng file mp3 một cách nhanh chóng. Đối với Audacity sau khi kết nối micro bạn chỉ cần bật chức năng ghi âm, tìm hiểu một số thao tác như cắt ghép, loại bỏ tiếng ồn, tăng chỉnh cường độ âm thanh và xuất file ra dưới dạng mp3 là được.

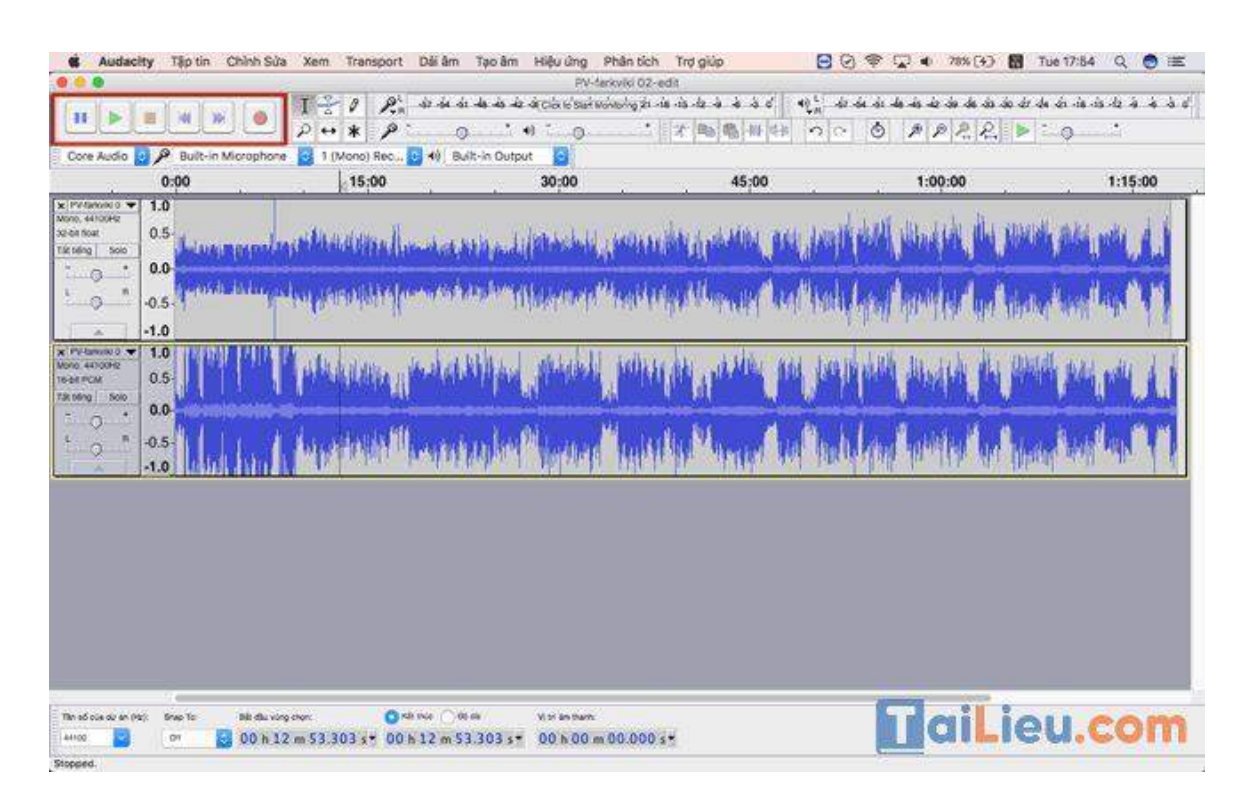

### **Bước 4. Đăng ký tài khoản Podcast Hosting**

Để lưu trữ blog bạn cần có một hosting cho blog, tương tự như vậy khi lưu trữ các tệp tin âm thanh bạn cũng sẽ cần có một Podcast Hosting chuyên dụng để lưu trữ âm thanh.

Có khá nhiều công ty cung cấp dịch vụ podcast hosting, chúng tôi sẽ hướng dẫn bạn đăng ký dùng thử miễn phí 3 tháng dịch vụ của BuzzSprout

Nhấn "Check out BuzzSporut" để đến phần đăng ký miễn phí nhé.

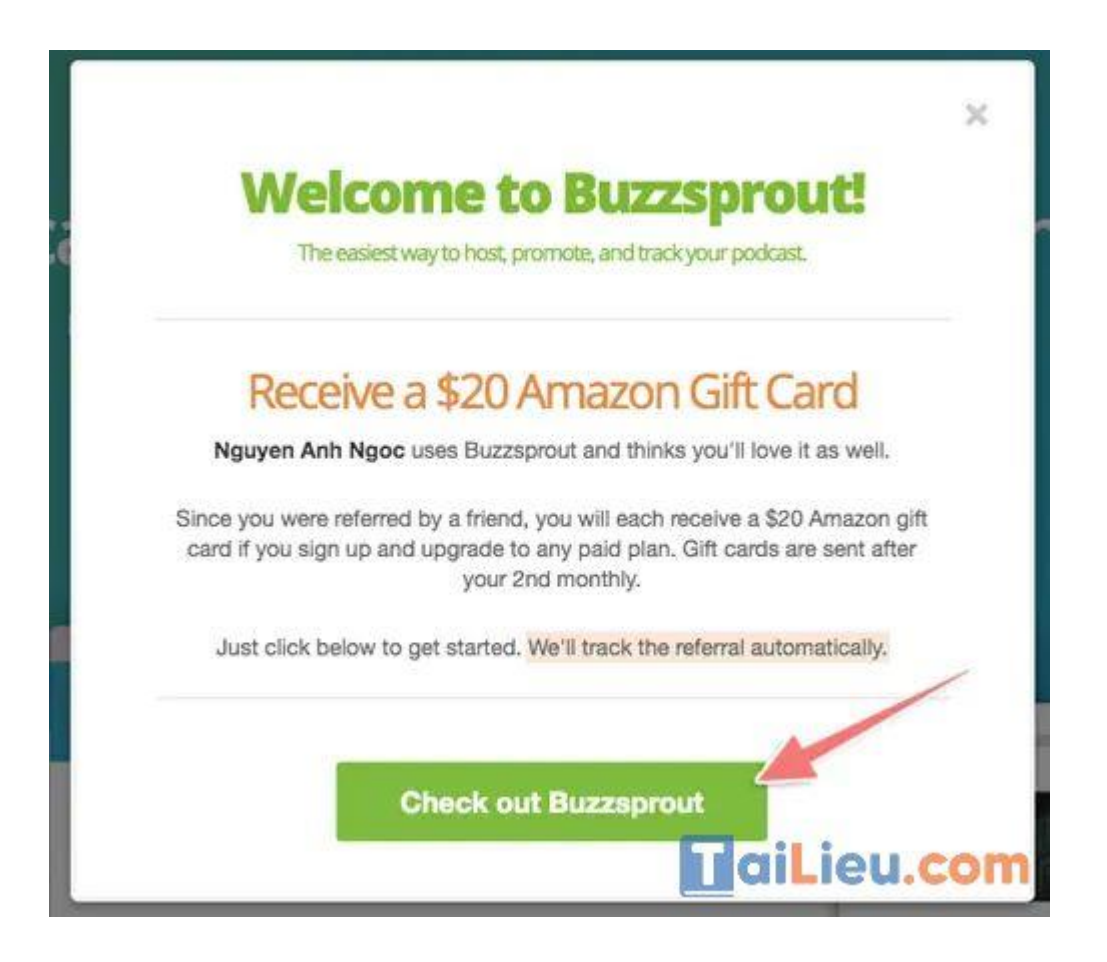

Tiếp theo hãy nhấn nút "Get Stared Free"

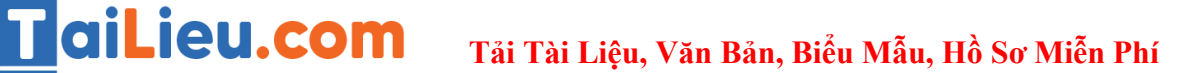

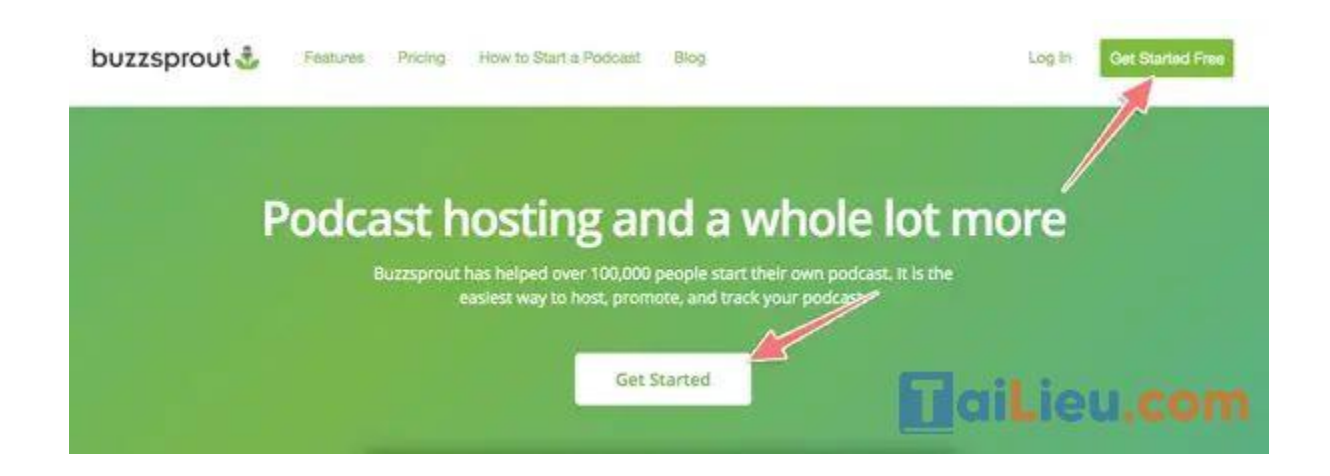

Tiếp theo điền thông tin cá nhân của bạn:

- First Nam: Tên của bạn
- Email: Địa chỉ email
- Tíck vào mục "Tôi không phải là người máy"

Sau đó nhấn nút "Create My Podcast"

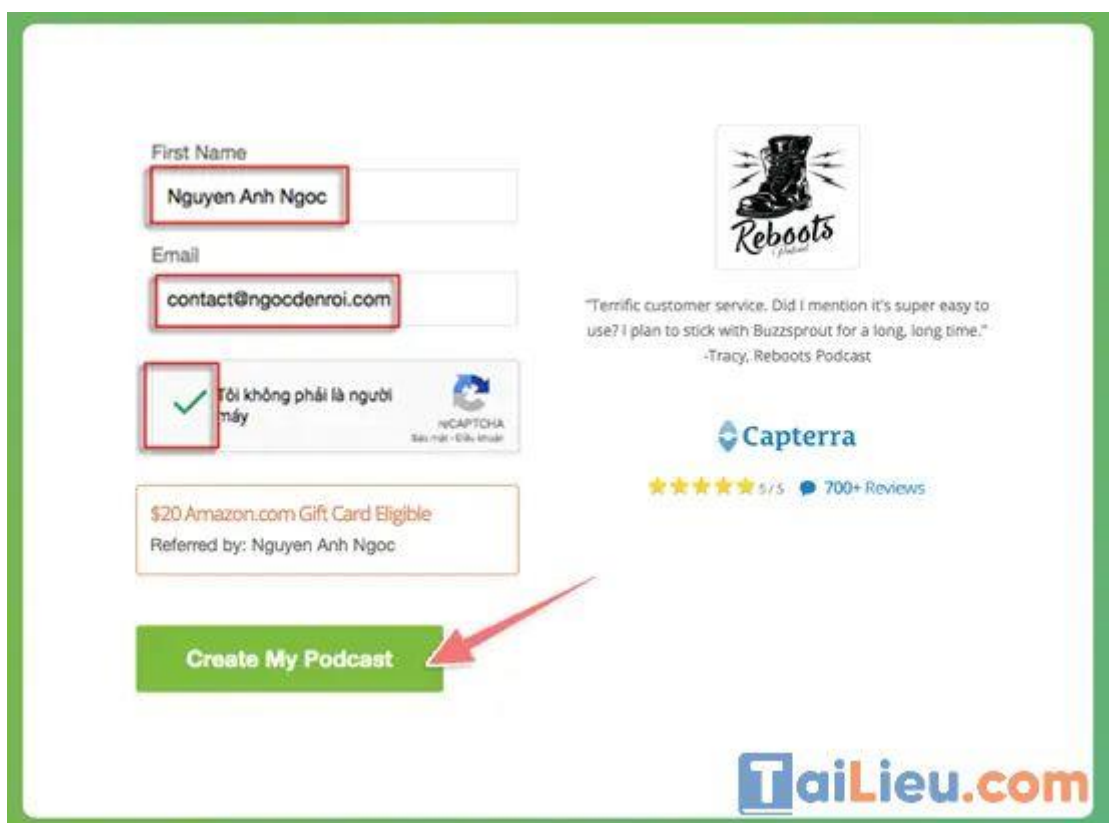

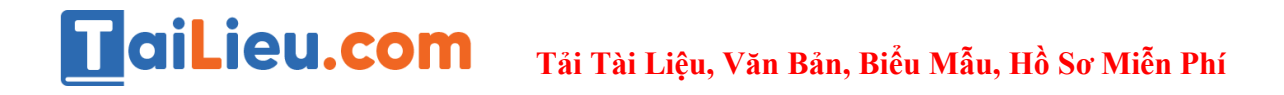

Ngay sau đó bạn sẽ nhận được thông báo cần kiểm tra email để tiến hành xác nhận như hình bên dưới đây.

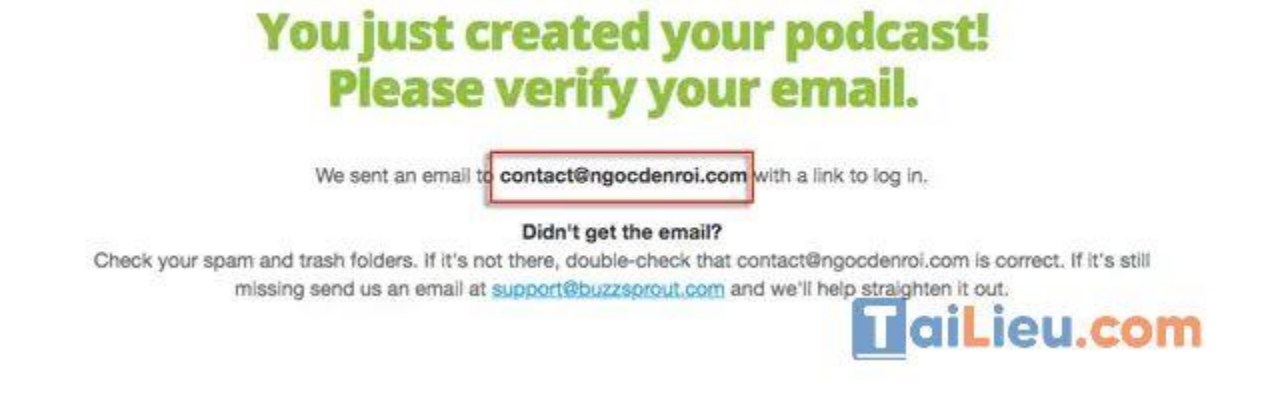

Mở email bạn sẽ thấy thư của BuzzSprout, click vào cái nút "Log In to Buzzsprout" để xác minh địa chỉ email của bạn.

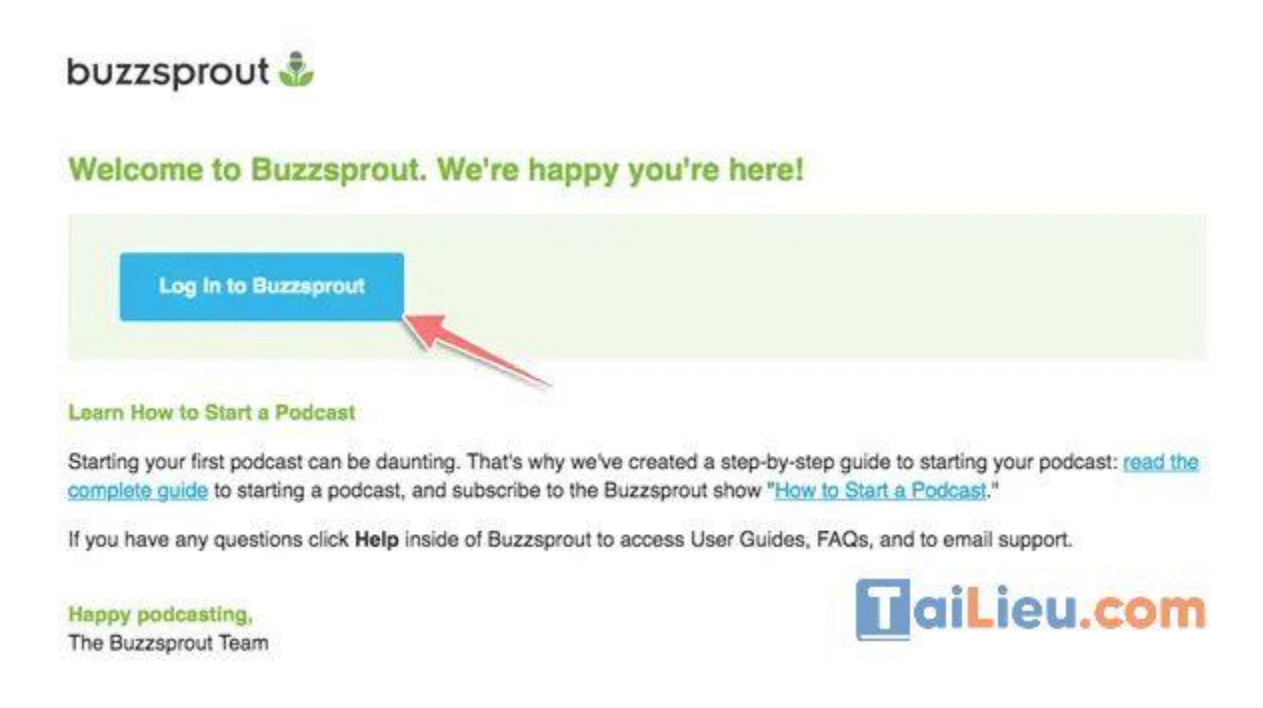

Ngay sau đó bạn sẽ được chuyển đến trang tạo mật khẩu. Ở đây hãy nhập một mật khẩu mới cho tài khoản trên BuzzSprout nhé.

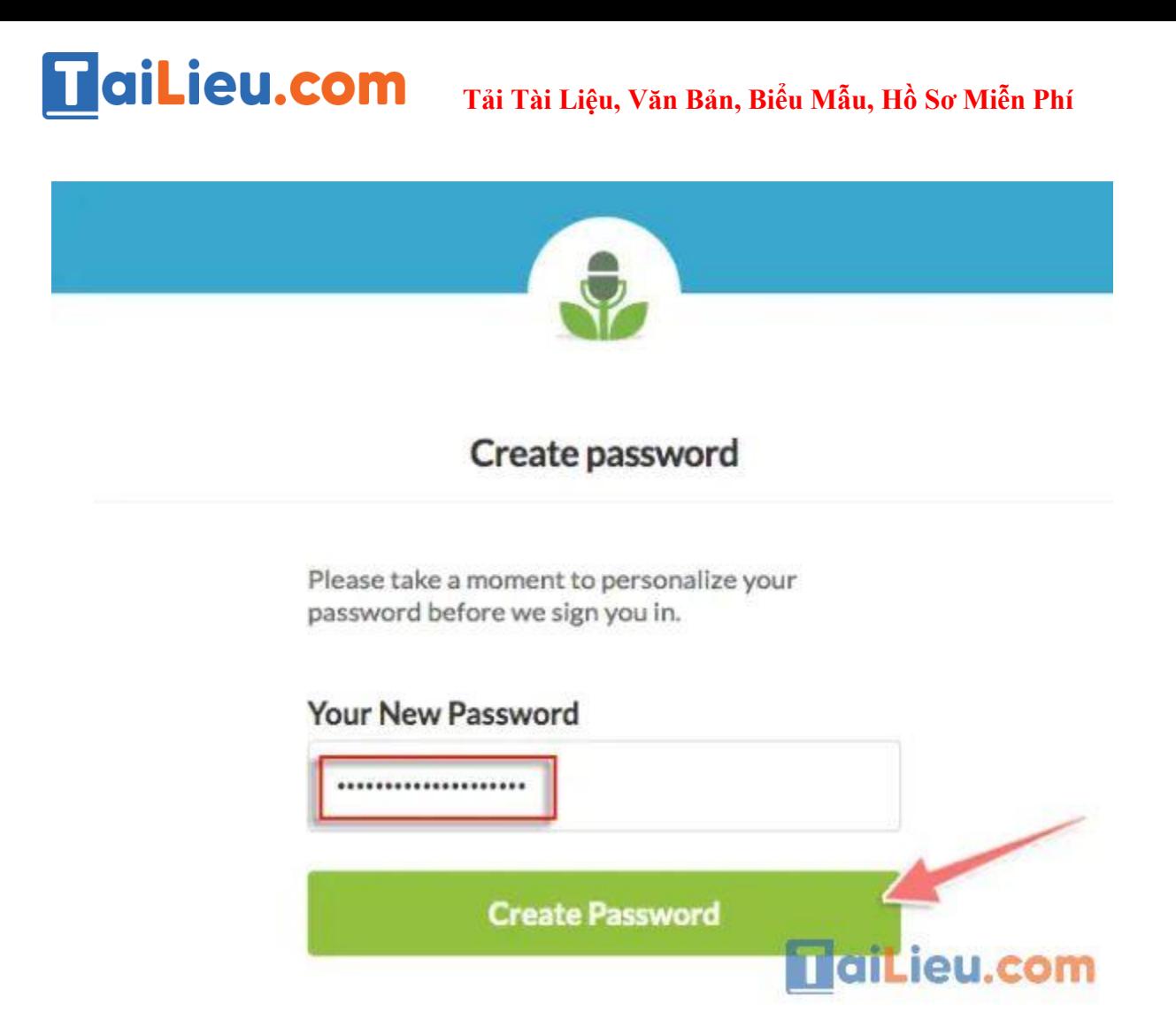

Như vậy là bạn đã đăng ký một tài khoản Pocast Hosting tại dịch vụ BuzzSprout rồi. Ảnh bên dưới chính là giao diện quản lý kênh podcast của bạn. Bây giờ bạn có thể dùng miễn phí trong 3 tháng & mỗi tháng bạn sẽ được tải lên tối đa 2 giờ âm thanh.

Ngay lúc này bạn đã có thể bắt đầu upload những tập podcast đầu tiên lên rồi.

Hy vọng những thông tin chúng tôi tổng hợp trên đã giúp ích cho bạn tìm hiểu Podcast là gì cũng như cách sử dụng Podcast đơn giản nhất. Trân trọng.